# **NOTICE**

THIS DOCUMENT HAS BEEN REPRODUCED FROM MICROFICHE. ALTHOUGH IT IS RECOGNIZED THAT CERTAIN PORTIONS ARE ILLEGIBLE, IT IS BEING RELEASED IN THE INTEREST OF MAKING AVAILABLE AS MUCH INFORMATION AS POSSIBLE

TSC-f2560 0 **8.0**  $-\frac{1}{N_A}$  $\mathbf{0.2}$ **s**<br>
SIA cR<sub>i</sub> /6061

AS-BUILT" DESIGN SPECIFICATION

t

OF THE

CAMS/CAS INTERFACE TAPE REPORT To the specific specific specific specific specific specific specific specific specific specific specific specific specific specific specific specific specific specific specific specific specific specific specific specific

job Order 71-983

. (TIRF 76-0053)

(E80-10204) AS-BUILT DESIGN SPECIFICATION N80-29783<br>OF THE CAMS/CAS INTERFACE TAPE REPORT GENERATION PROGRAM (Lockheed Electronics<br>Co.) 69 p HC A04/MF A01 CSCL 05B Uncla

Unclas<br>G3/43 00204

Prepared By

Lockheed Electronics Company, Inc. Systems & Services Division Houston, Texas

Contract NAS 9-15200

For

EARTH OBSERVATIONS DIVISION IENCE AND APPLICATIONS DIRECTORATE

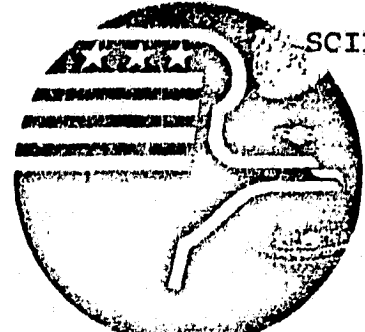

In the interest of early and **wide distance.**<br>Semination of Earth Peanures Surv

P

Program infor

r..

**Nation** 

*National Aeronautics* and *Space Adininistration LYNDON B. ,JOHNSON SPACE CENTER*

> *Houston, Texas* January 1977

> > LEC-9882

(

#### **JSC-12560**

**"AS-BUILT" DESIGN SPECIFICATION**

# **OF THE**

**CAMS/CAS INTERFACE TAPE REPORT GENERATION PROGRAM**

**Job Order 71-983**

**(TIRF 76-0053)**

**PREPARED BY**

**W. A. Holley** *<sup>f</sup>*

**Applications** Software Section

APPROVED BY L. Krumm, Supervisor Applications Software Section

Prepared By

Lockheed Electronics Company, Inc.

For

Earth Observations Division

NATIONAL AERONAUTICS AND SPACE ADMINISTRATION LYNDON B. JOHNSON SPACE CENTER HOUSTON, TEXAS

## February 19 7

LEC-9882

# **CONTENTS**

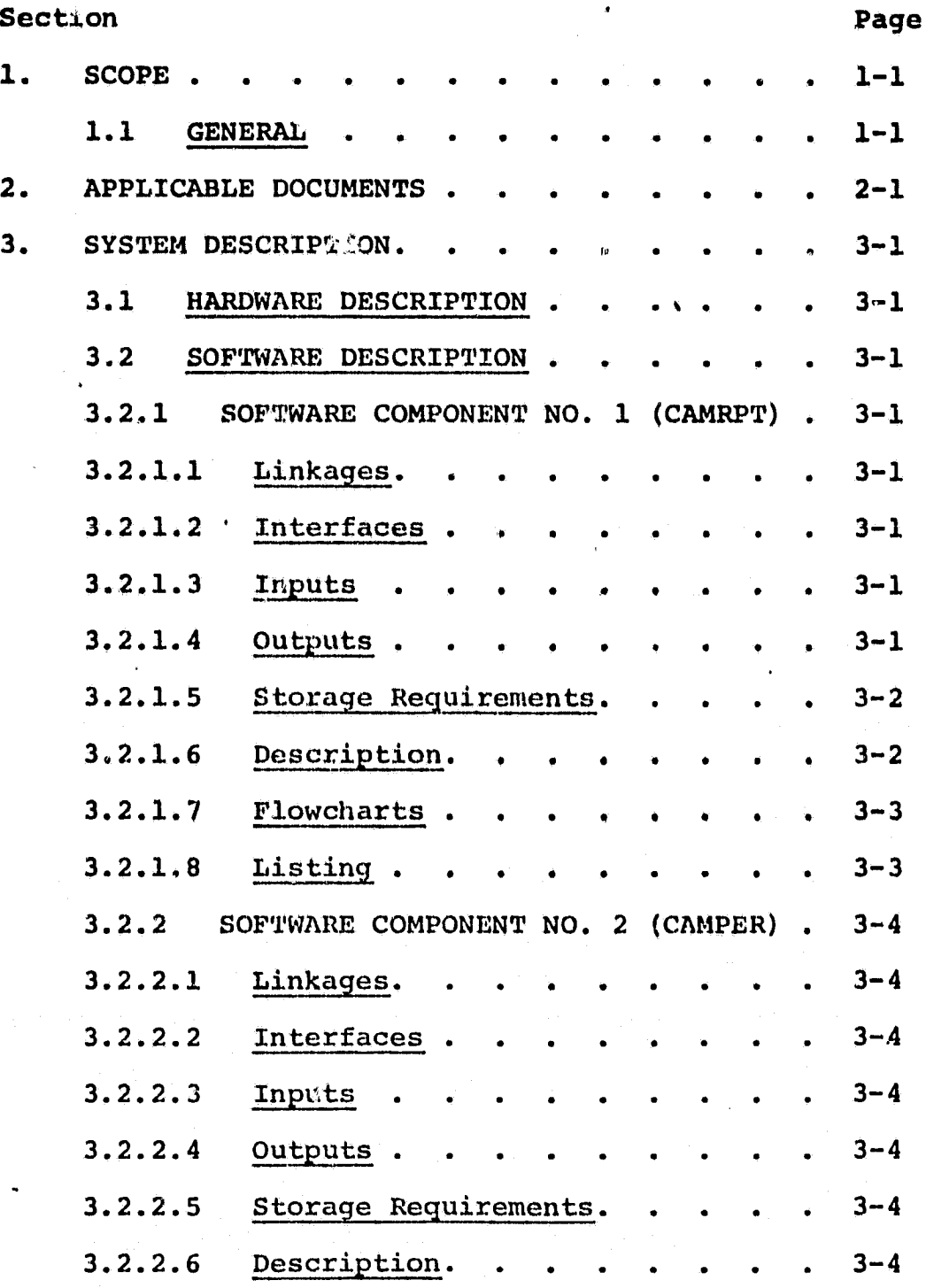

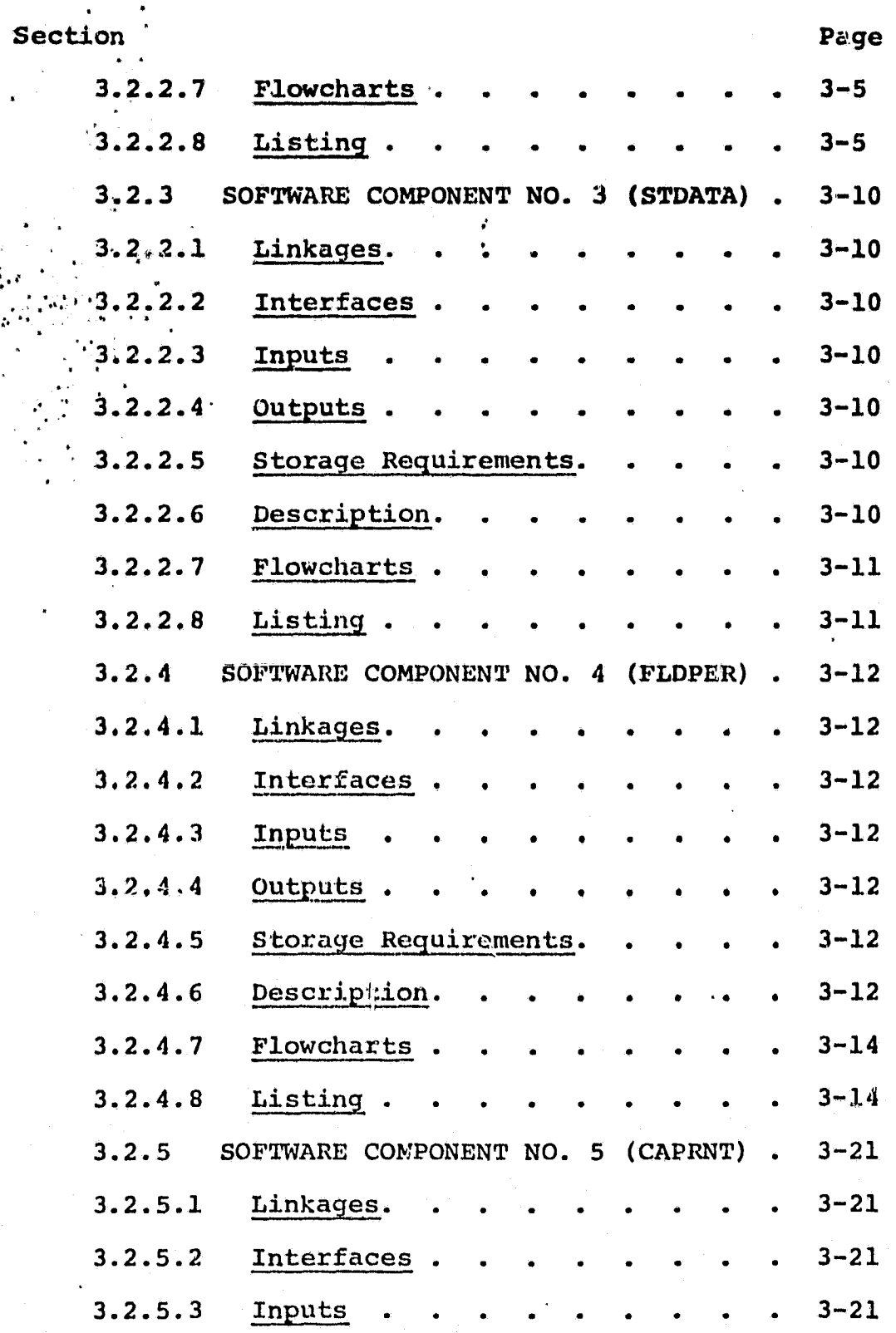

iii

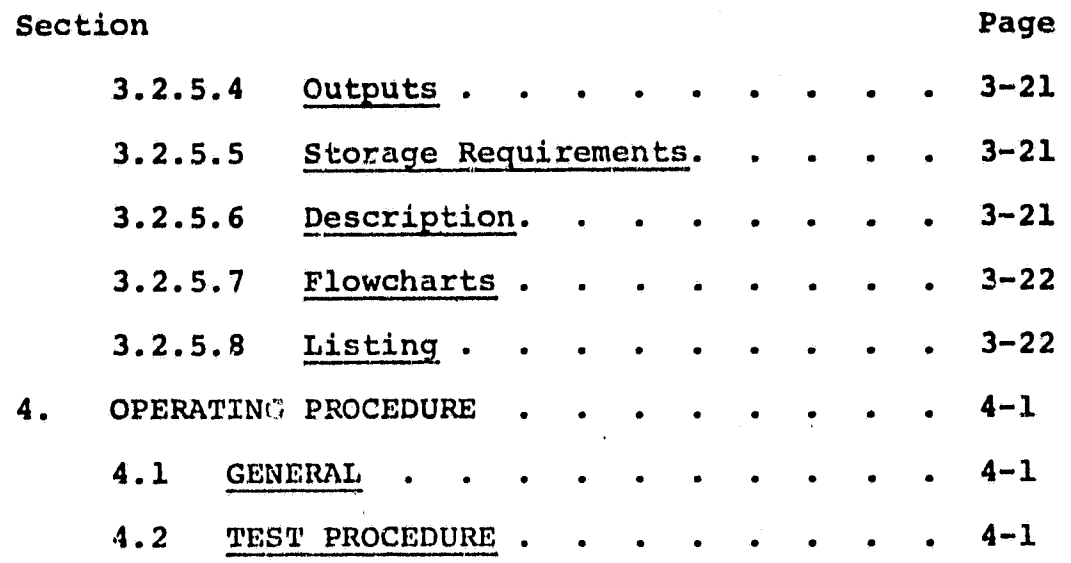

# Appendices

i

f^

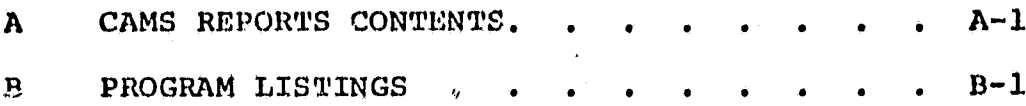

# 1.1 GENERAL

A

Ir

This document is the "as-built" design specification of the CAMS/CAS Interface Tape Report Generation Program.

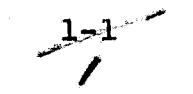

 $\mathbf{r}$ 

# 2. APPLICABLE DOCUMENTS

TIRF 76-0053

^r f

- Specification for the CAMS/CAS Interface Tape Report Generation Program - LEC-9151
- CAMS/CAS Intersace Control Tape format specification in Earth Resources Data Format Control Book (PHO-TR543, Rev. A, Change 2)

 $2 - 1$ 

# **3. SYSTEM DESCRIPTION**

**t**

#### **3.1 HARDWARE DESCRIPTION**

N/A

# 3.2 , SOFTWARE DESCRIPTION

. The purpose of this program is to produce CAMS reports from data on the CAMS/CAS interface tape.

### .3:2. .1 **SOFTWARE** COMPONENT NO. 1 (CAMRPT)

The main program reads control. cards, locates segment data on the input tape and calls subroutines to generate requested reports.

# 3.2.1.1 Linkages

CAMRPT calls subroutines CAMPER, CAPRNT, FLDPER, REDHED, and STDATA.

# 3.2.1.2 Interfaces

N/A

# 3.2.1.3 Inputs

CAMRPT control cards are: SEGMENT **XXXX, RECORD ID XXXXXX XXXXXX,** PRINT TAPE, ALL SEGMENTS, END. CAM/CAS interface tape records are inputs to CAMRPT. See reference 3 in section 2, for record formats.

#### 3.2.1.4 Outputs

An error message is output indicating a bad data card. If a requested segment is not on the input tape, the program writes a message to that effect.

### 3.2.1.5 Storage Requirements

**Total space allocated is 2094 bytes.**

#### **3.2.1.5 Description**

Upon reading a control card CAMRPT tests the first non-blank character for one of the following: S, R, P, A, or E. If the card is blank or if the character is not one of the above, the program prints an error message on the line printer and stops. The action taken for each control card is as **follows:**

- S The program obtains the segment number from the input card. Records from the CAMS/CAS interface tape are read until *a .recognition segment record is* found whose segment number matches the card input **number, or, if not found,** an error message is printed out. After the segment is located, CAMPER is called, to generate the classification summary. STDATA is called to output the statistics report, and then FLDPER to output the accuracy report.
- R The action taken for this control card is the same as in the S case above, except that the record ID number is used in place of the segment number.
- P Beginning with the first record, the program reads the input tape, calls CAPRNT to print the contents of the record, until an end of file indicating the end of data is reached.
- A For each segment on the input *tape, the program calls* in succession CAMPER, STDATA and FLDPER.

 $\mathcal{T}$  ,  $\mathcal{T}$ 

E - The program rewinds the input tape and stops.

**With the exception of the END option, the program returns to read another control card after completing an option.**

**3.2.1.7 Flowcharts N/A**

**3.2.1.8 Listing**

See Appendix **B**.

# 3.2.2 . SOFTWARE COMPONENT NO. 2 (CAMPER)

This program processes classification results contained in recognition segment records, computes category and class percentages, and outputs a classification summary report.

# $, 3.2.2.1'$  Linkages

. CAMPER is called by CAMRPT and calls subroutines CAMHDG. CPIPO, MV, and REDHED.

3.2..2.2 Interfaces

N/A

'

t`

# $3.2.2.3$  Inputs

Recognition segment recavds, containing subclass a priori and threshold values, and subclass related classification results.

# $3.2.2.4$  Outputs

CAMS Interface Report. See Appendix A.

## 3.2.2.5 Storage Requirements

Total space allocated is 1471 bytes.

## 3.2.2.6 Description

CAMPER is called with the first recognition segment record for the segment to be processed residing in array IBUF. CAMPER first calls CAMHDG to print out the report heading, the segment number, record ID, and acquisition dates. Title and column headings for the classification section of the report are written out by CAMPER. Processing of classification results begins by setting the location in array IBUF of

ORIGINAL PAGE IS OF POOR QUALITY

**the first subfield containing subclass related resulta.** Subfield contents are accessed by calling CPTFO. CPIPO returns the class portion of the subclass name and *the* counts PI and PO of pixels classified into, and thresholded out of the subclass. if the first character of the class name is X, PI is added to the X category pixel count. If the category is **W,** *for wheat, then* the count for the first wheat class is set to PI *and the wheat class name is saved* in CLIST.

in processing for the second, and subsequent subclasses, the program calls *CPIPO to get the next class name,* checks to see if It is wheat, and, if so, compares it to the last class name in CLXST. If It ir, not the same, the *now name* is saved in CLIST and the class index is incremented by  $1$ . This causes wheat class pixel count PI to be tallied in the next results array location, CAMPER output is in terms of percentages oalculated according Lo aquations **in** the requirements document LEC-9151.

3

3.2.2.7 Flowcharts See Flow Diagram 1.

**r**

3.2.2.8 Listing See Appendix D.

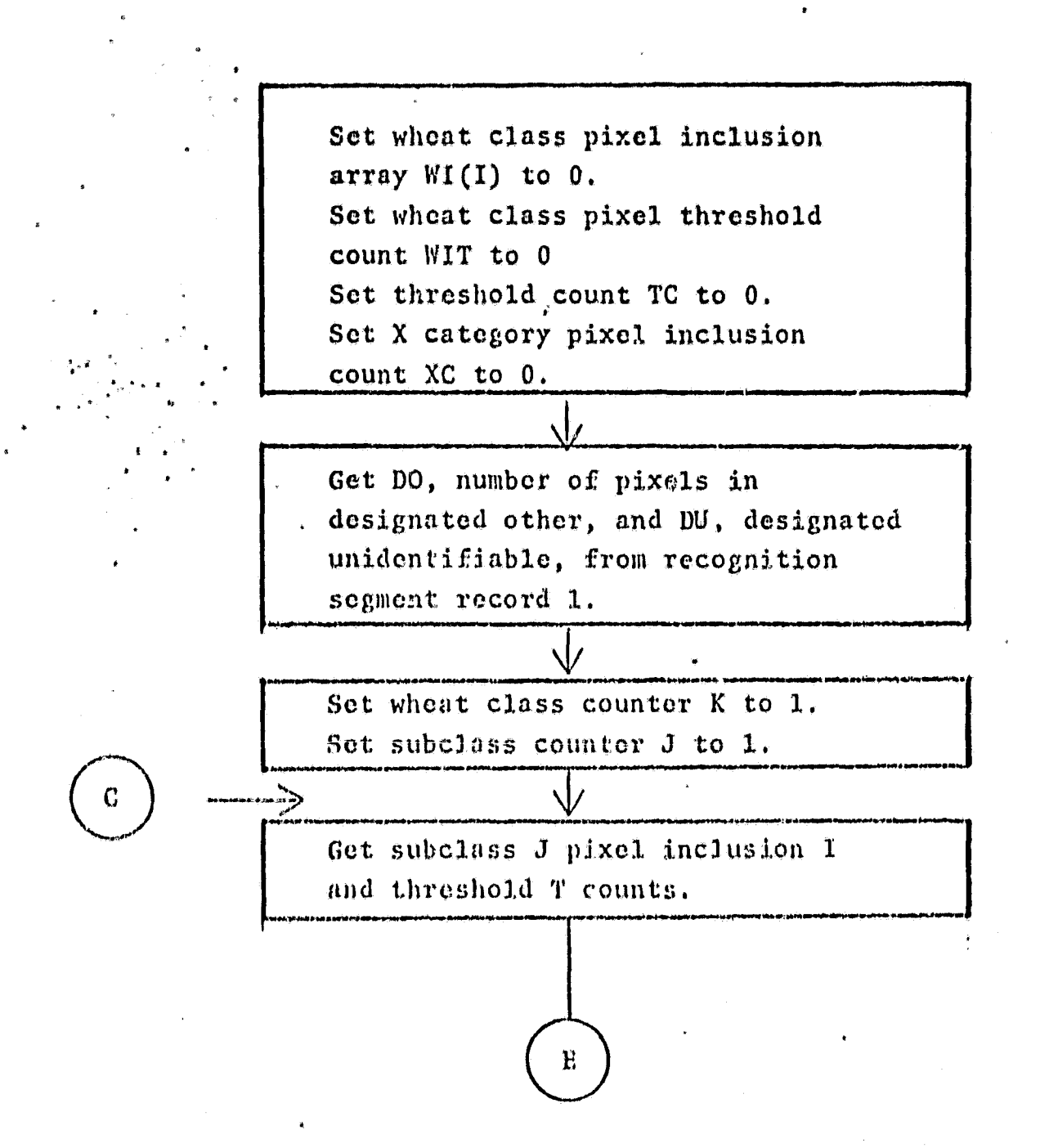

Flow Diagram 1

(Page 1 of 4)

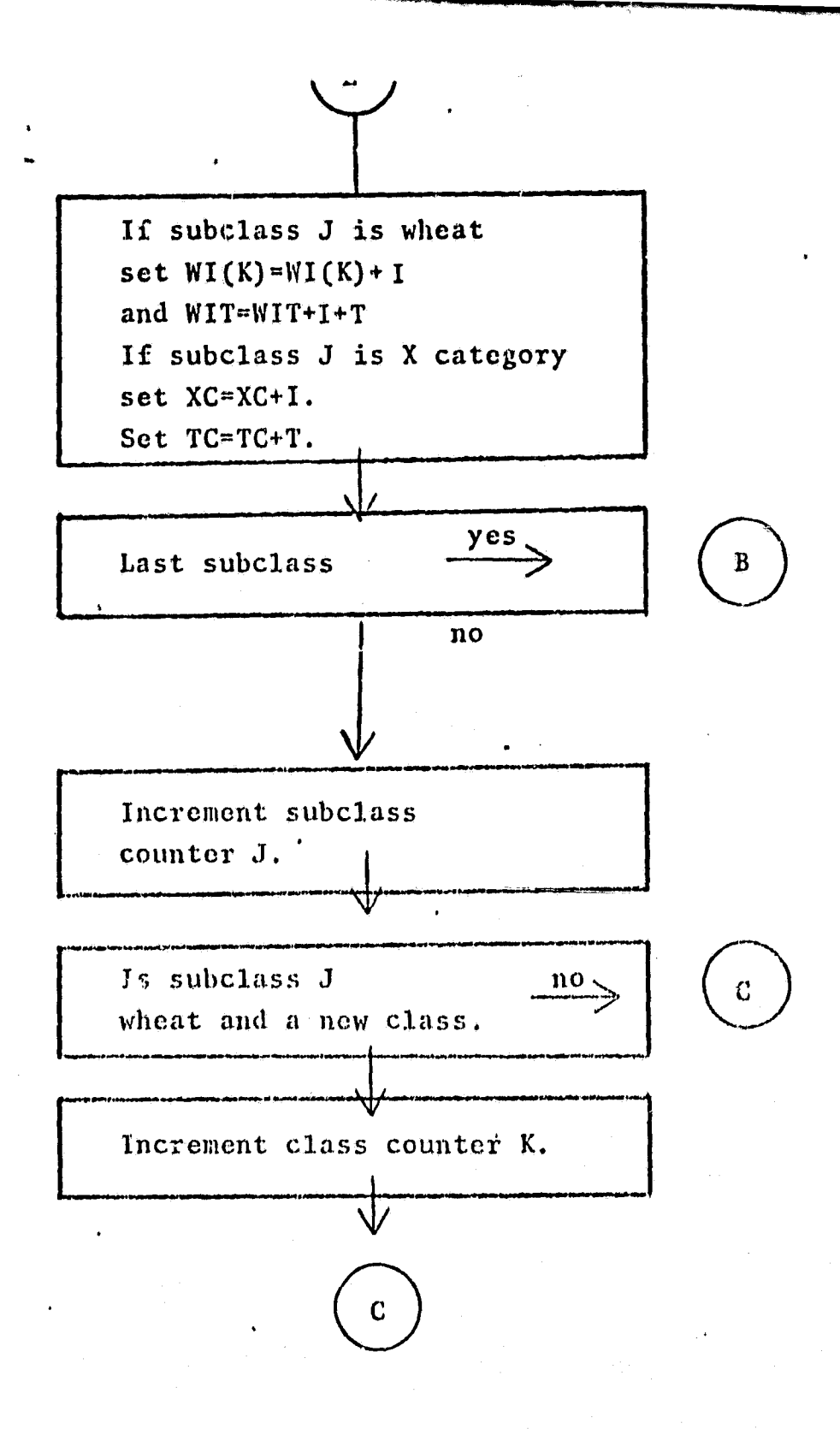

ţ. ۳

Flow Diagram 1

 $(\text{Page 2 of 4})$ 

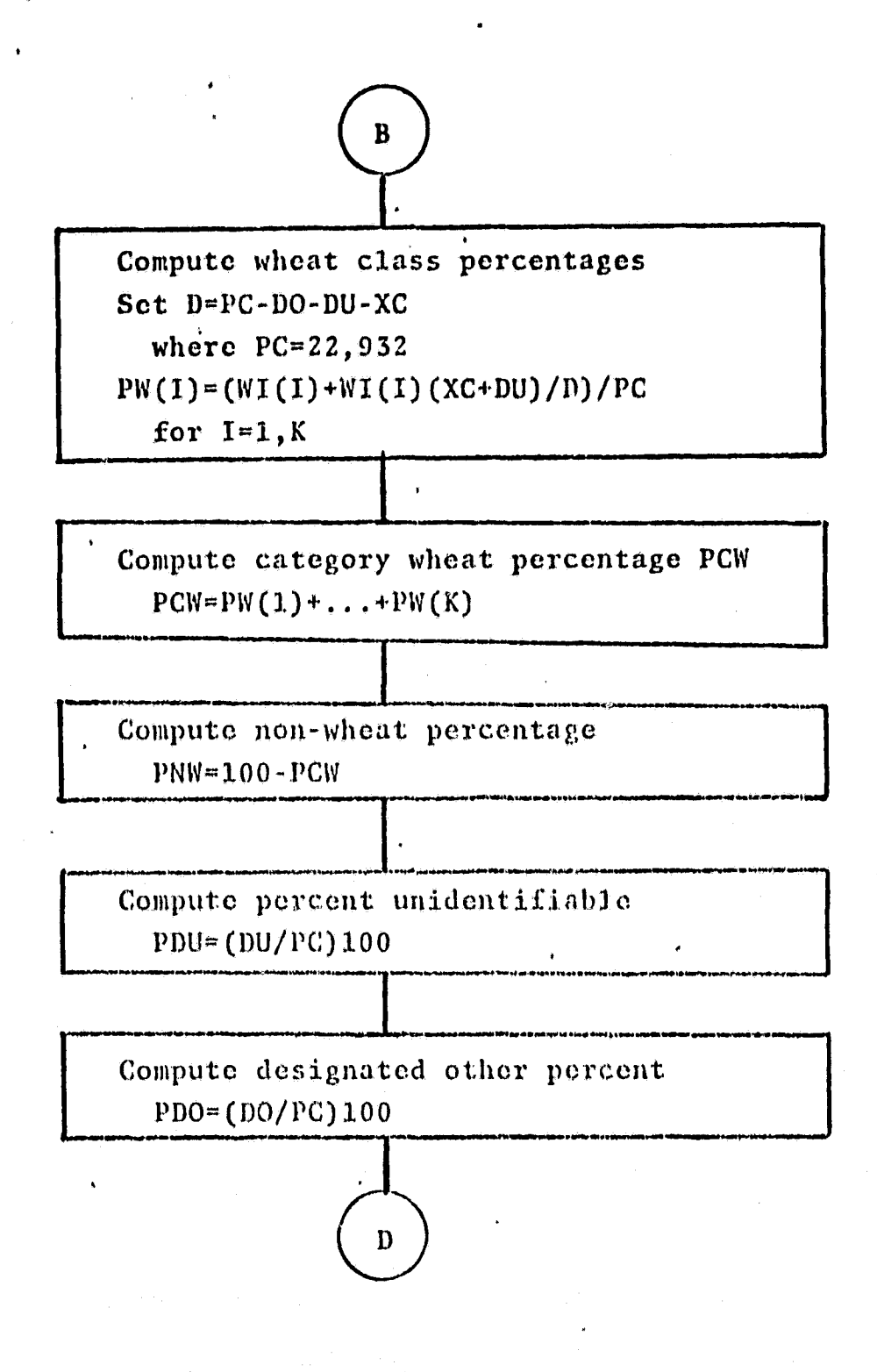

**<sup>r</sup> r**

f

Flow Diagram 1 (Page 3 of 4)

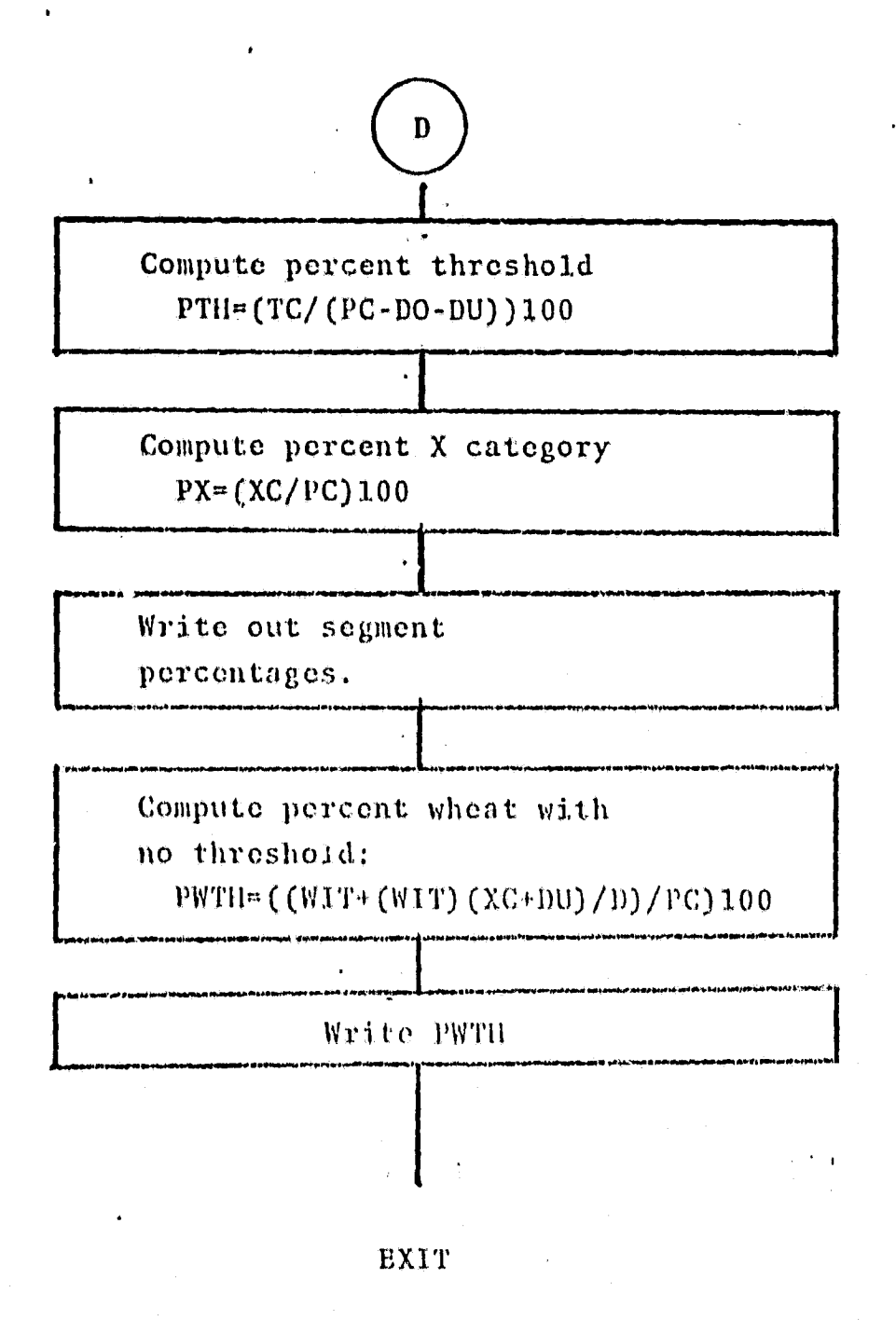

Flow Diagram 1

 $(Page 4 of 4)$ 

#### 3.2.3 SOFTWARE COMPONENT NC. 3 (STDATA)

This subroutine formats and outputs field and subclass statistics data.

#### 3.2.3.1 Linkages

STDATA is called by CAMRPT and by CAFRNT. STDATA calls subroutines KNT, MDTTL, MEAN, POP, REDHED, FNAME, FNAME, and STDMP.

#### 3.2.3.2 Interfaces

N/A

r F

#### 3.2.3.3 Inputs

The statistics record, containing, for fields or for subclasses, the population and values of the mean and standard deviation by channel.

#### 3.2. 3. A Outputs

The statistics report. See Appendix A.

#### 3.2.3.5 Storage Requirements

Space allocated, including subroutines, is 2811 bytes.

#### 3.2.:3.6 Description

STDATA is called from CAMRPT or from CAPRNT. The argument DFLG is set to indicate the calling program. If it is CAPRNT, STDATA calls STDMP to output the CAMS/CAS tape printout heading and to print initial data flum the statistics record. If called by CAMRPT, STDATA prints a statistics report title. By means of decode statements, the program converts several variables from input character format in IBUF to integers.

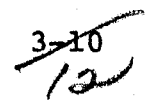

The variables are ALSETS, **the total number of statistics** sets, SETSR, the number of sets in the current record, and NCH, the number of channels. STDATA calls subroutines *to move data from input* **record subfields to print buffers, SNAME and FNIME move name data and** *insert* **SUBCL and FIELD designations in the** print buffer. POP is called to move 'population data. MDTTL is called to supply column headings —for mean's and *standard* deviations, which are **transferred to** a print buffer by MEAN. MEAN also puts decimal points where needed. The variable DSETS, set to 5, controls the number of statistics sets to be accumulated before outputting the print buffers. When the current record statistics sets counter reaches SETSR, and ALSETS sets have not yet been processed, STDATA calss REDRED to read the *next statistics* record frow tape.

 $3, 2.3.7$  Flowcharts  $N/\Lambda$ 

3.2.3.8 1dsting See Appendix B.

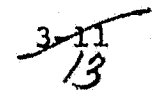

# 3.2.4 SOFTWARE COMPONENT NO. 4 (FLDPER)

FLDPER generates an accuracy report from field data record classification results.

# 3.2.4.1 Linkages

FLDPR is called by CAMRPT, and calls FPIPO and REDIIED.

### 3.2.4.2 Interfaces

N/A

V^

# $3.2.4.3$  Inputs

The field data record, containing the field name, the field population, the associated subclass name of the field, the number of subclasses, and subclass related classification results.

## $3.2.4.4$  Outputs

The accuracy report for requests. See Appendix A.

# 3.2.4.5 Storage Requirements

Space allocated to FLDPER is 1783 bytes.

#### 3.2.4.6 Descriptio<sup>n</sup>

FLDPER is called after the first field data record for the current segment has been read into array IBUF. The program converts the number of field data record subclasses, NOSUB, from character code format in IBUF to integer format. The class portion of the field associated subclass name is saved in FASC. FLDPER initializes parameters and arrays for accumulating classification results on the three classification levels, category, class, and field. To begin subclass processing, the program sets the location in the array TBUF

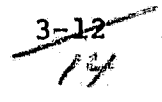

x

of the first subfield containing subclass related classification results. Subfield contents are accessed by callinq subroutine FPIPO, which returns the class portion of the subclass name, and PI, the subclass inclusion pixel count. The first character of the class name, which specifies the category, is tested for categories  $W$ ,  $N$ , and  $X$ . If a match is found, the corresponding category pixel inclusion count on the field level is increased by PI. The first subfield class name is saved in CLIST and the pixel count for that class is set tc PI. In processing for the next subfield, after calling'FPIPO, the class name is compared to the last class name in CLIST. If it is a new one, it is saved in CLIST and the class counter is increased by 1. This causes the pixel. count PI to be added into the next array location for summing results. After NOSUB subclass results have been processed, the field level classification percentages are computed for the categories  $W_i$ , N. X and for all classes in CLIST. The percentages are output along with the field name and field population. On the class level, where class now refers to the field associated class name in FASC, the just compiled field totals are added to class level totals. This completes processing of the current field record. A new field data record is read into IBUF. The class portion of its field associated subclass name is compared to the name For the previous field in FASC. If it is the same class, the program goes to initialize field level, variables and to process the current field record as before.

If a new class is indicated, then class level percentages are computed and output with the FASC class name. Next the first character of the new class name, and the old class name in FASO, are compared to see if the category has also changed. If so, then category level percentages are computed

.<br>1960 - John Harrison, fransk kanton en formalen i den formalen i den formalen i den formalen i den formalen i<br>1960 - John Harrison, fransk kanton en formalen i den formalen i den formalen i den formalen i den formalen i

**and output. In any case, the new class level name is saved in FASO, and a return is made to initialize either category ar class level. variables, as required, before processing the new field data record.**

**t**

**3.2.4.7 Flowcharts • 'See 'Flow Diagram 2.**

**.3.2.4.'8 Listing See Appendix B.**

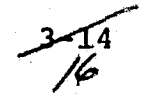

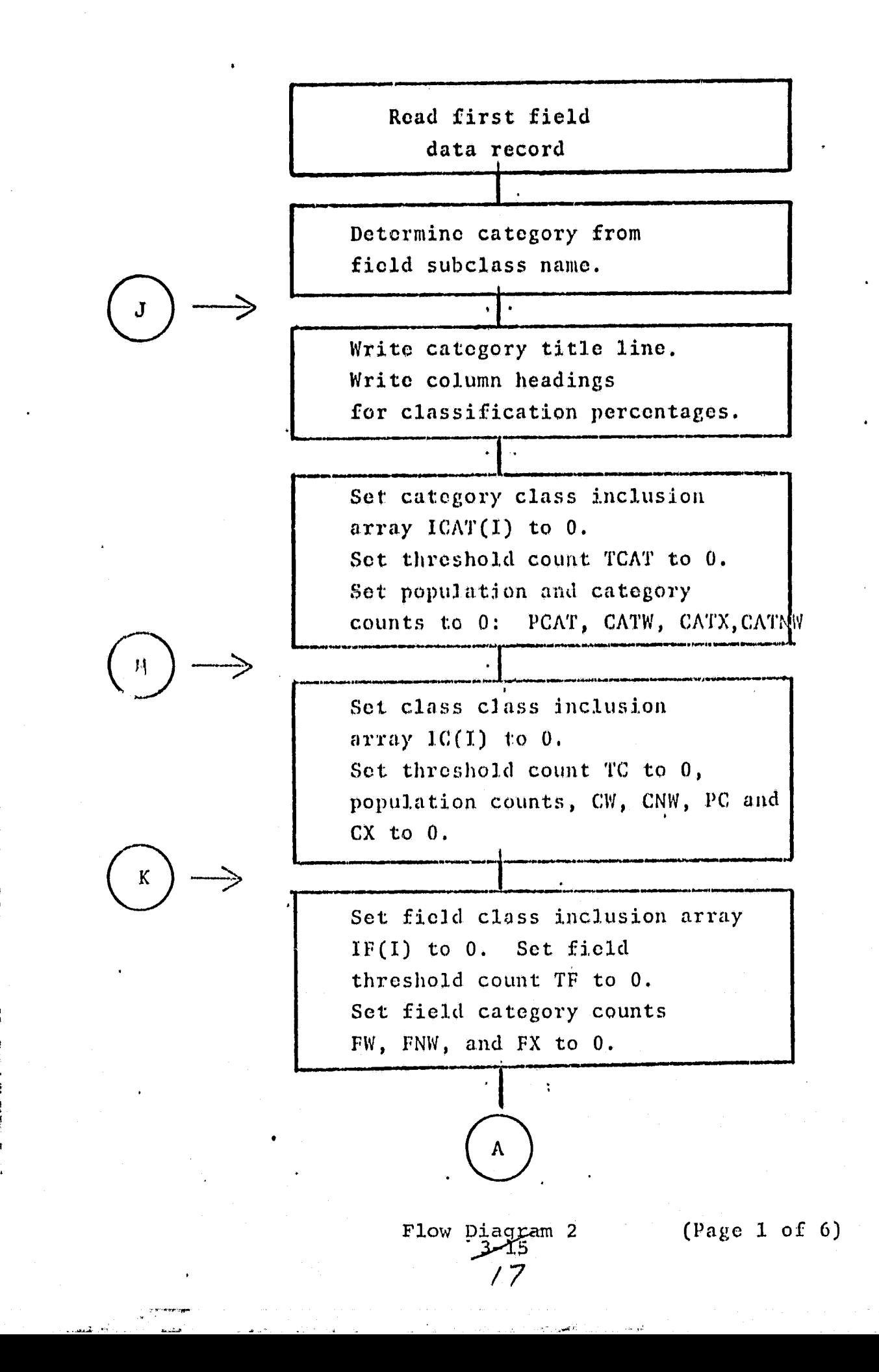

1

6

 $\ddot{\phantom{1}}$ 

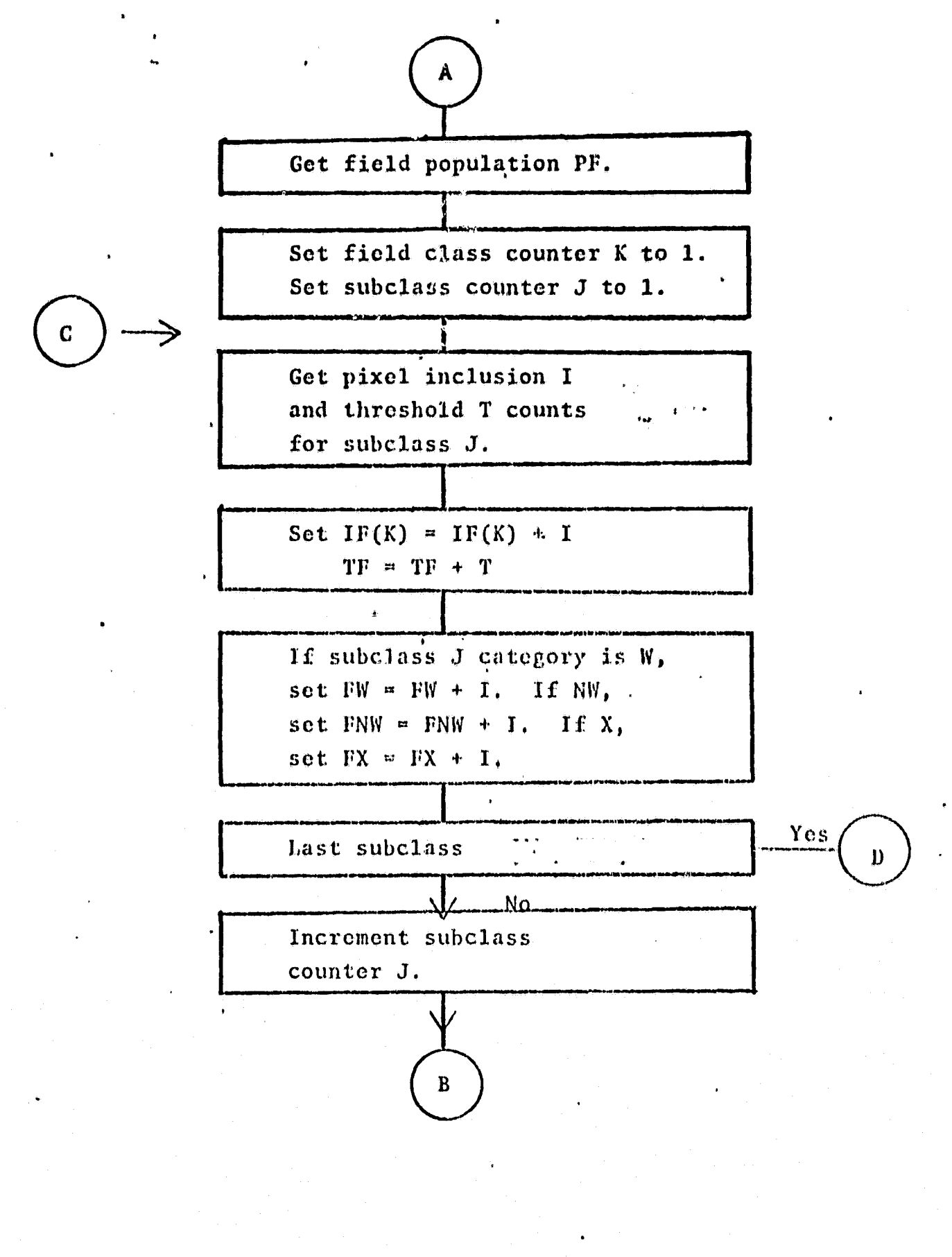

Flow Diagram 2 كالمحرق 78

(Page 2 of 6)

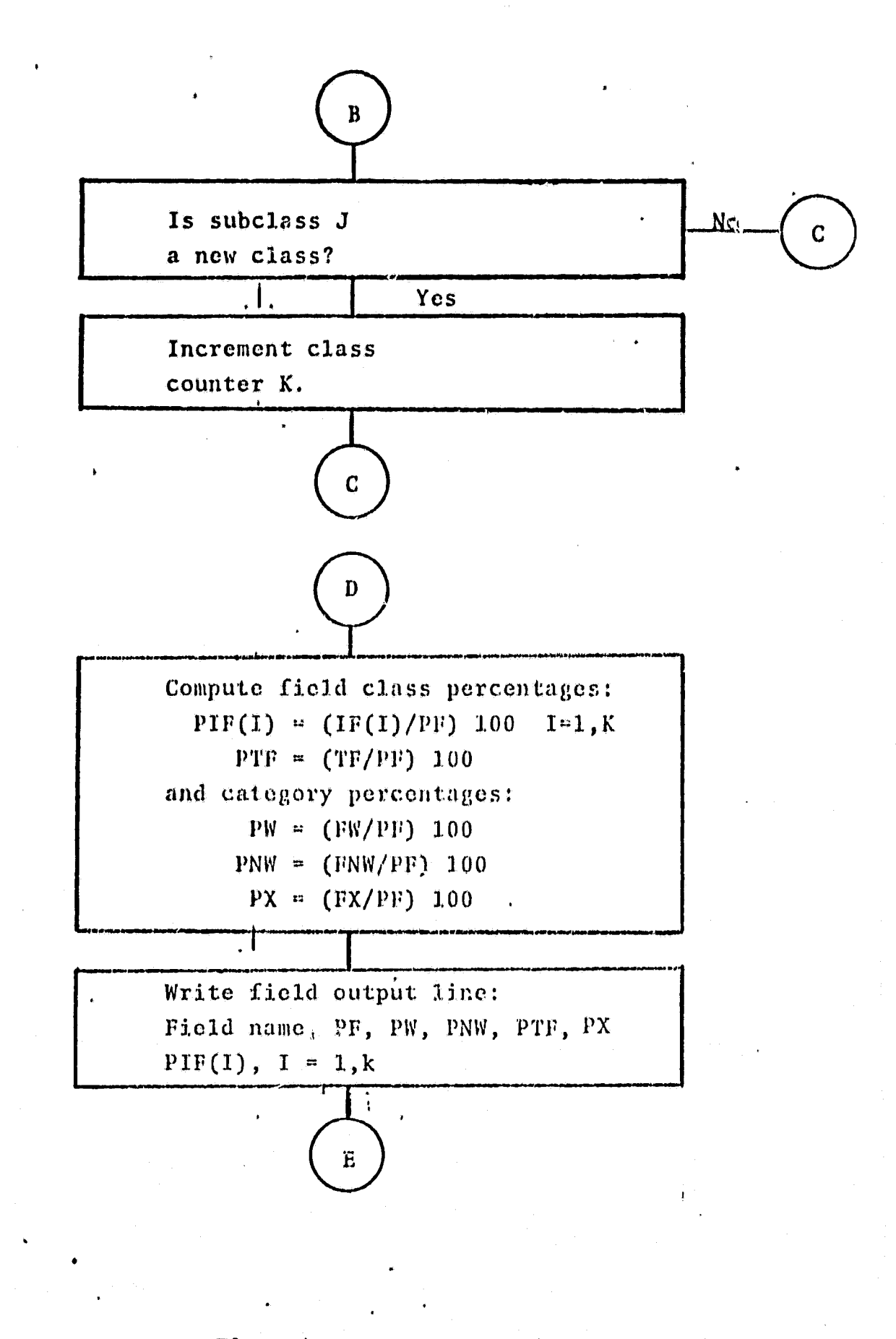

Flow Diagram 2

 $(\text{Page } 3 \text{ of } 6)$ 

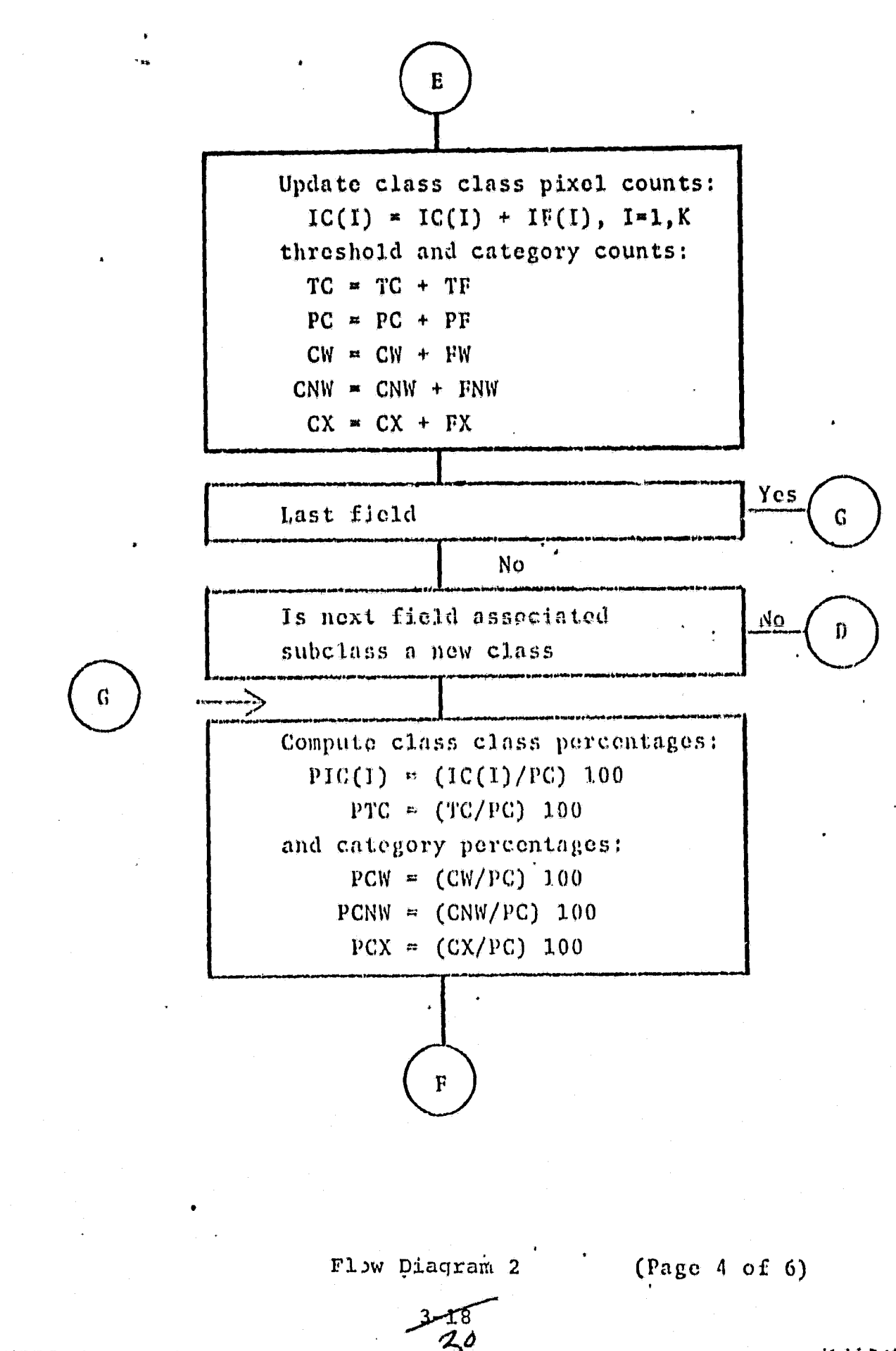

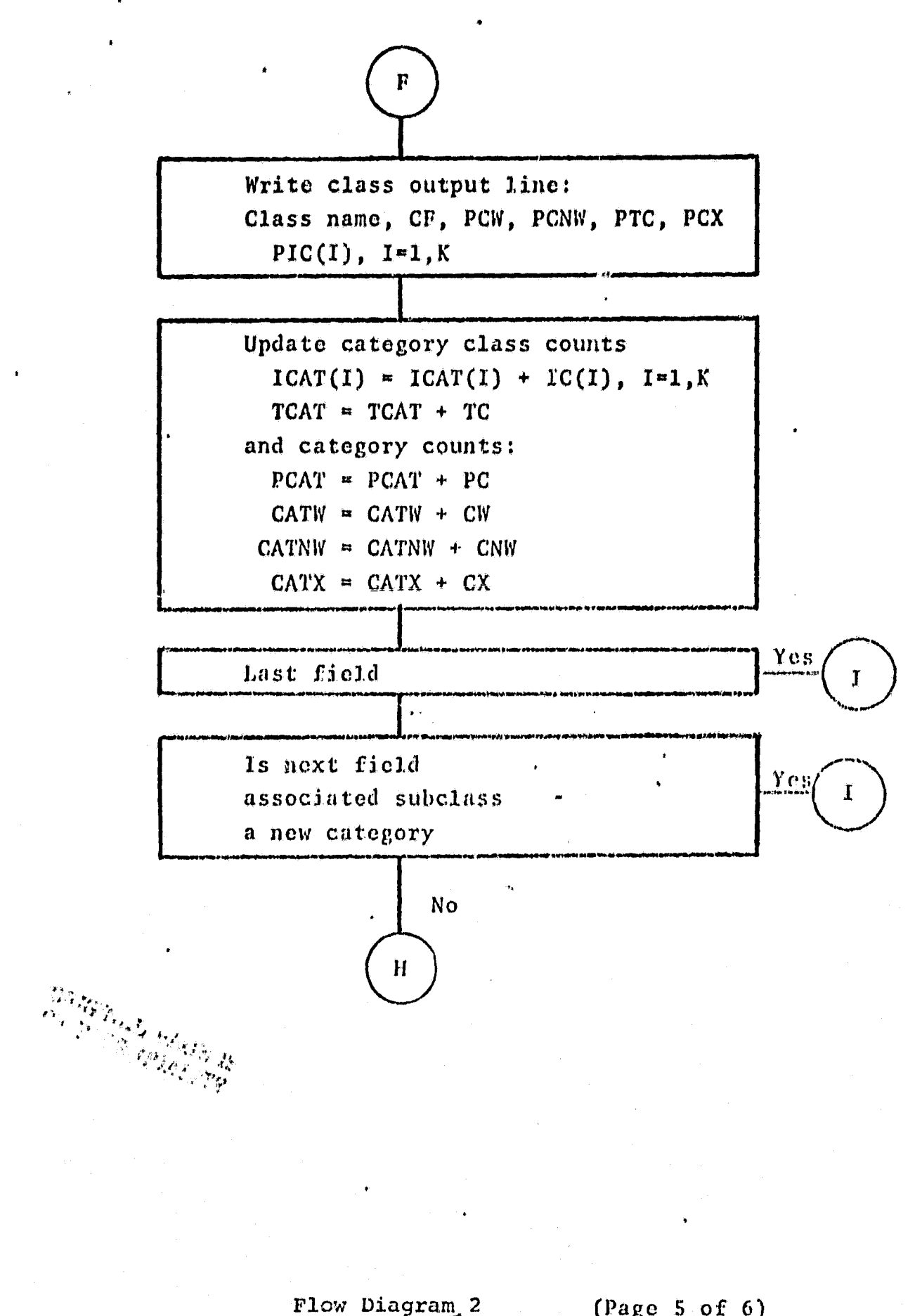

 $3 - 1.9$ 

 $(Page 5 of 6)$ 

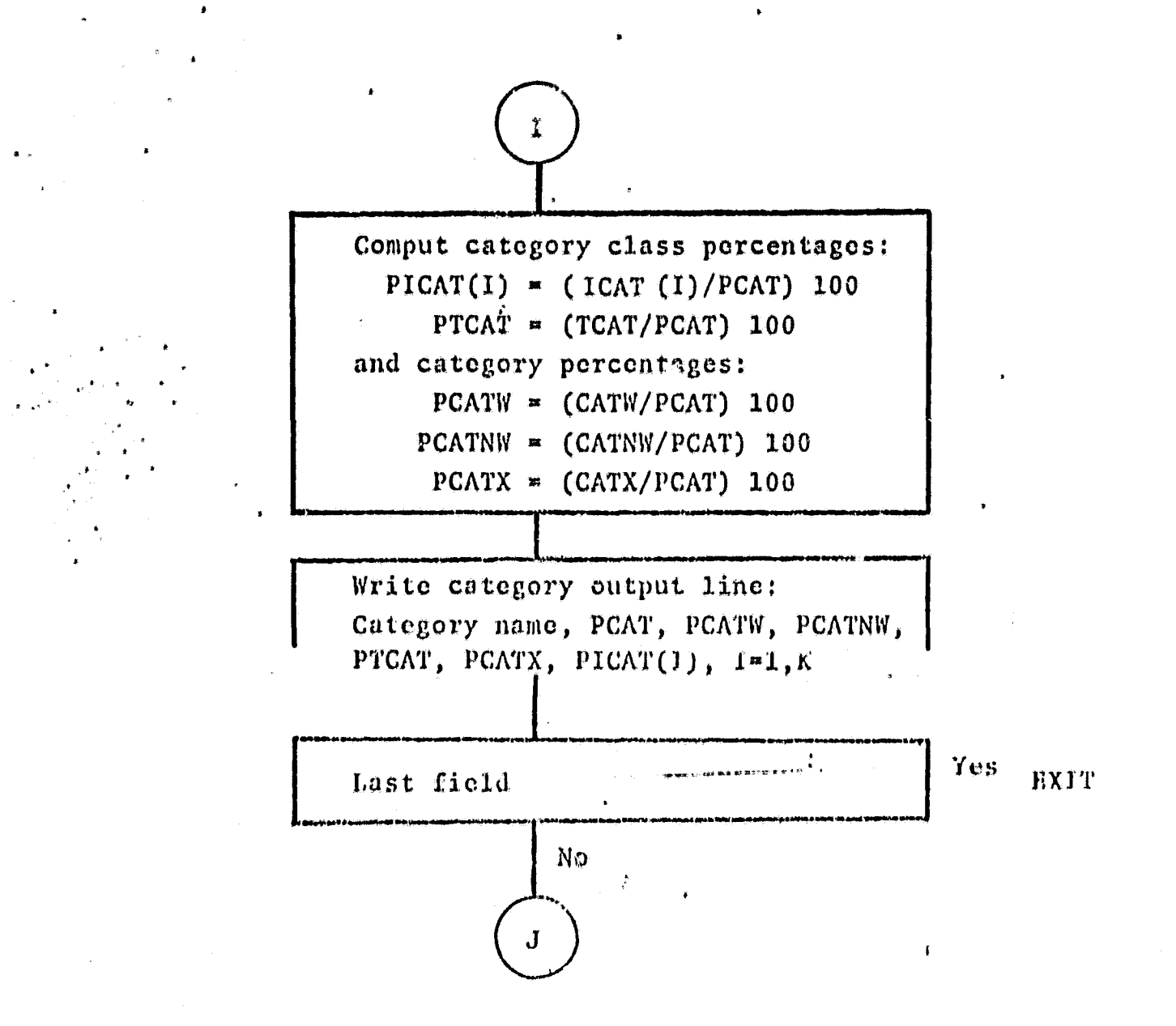

Flow Diagram. 2

 $(Page 6 of 6)$ 

#### 3.2.5 SOFTWkRF COMPONENT NO. 5 (CAPRNT)

This program prints out the contents, record by record, of the CAMS/CAS interface tape.

3.2.5.1 Linkages

CAPRNT is called by CAMRPT and calls subroutines KNT, STDATA, and REDHED.

#### 3.2.5.2 Interfaces

N/A

#### $3.2.5.3$  ; Inputs

CAMS/CAS interface tape records.

### **3.2.5.4 Outs ups**

The CAMS/CAS interface tape printout.

# 3.2.5.5 Storage Requirements

Total space allocated is 2204 bytes.

## 3.2.5.6 Description

CAPRNT is called by CAMRPT after an initializing call to tape routine REDRLD has been made and the first input tape record read into array IBUF. The record type is determined from the first byte of the record. The program transfers to a portion of the program which prints out the contents of that record type. A return is made to main program CAMRPT to read in the next record. The program calls STDATA to format and output statistics data. Subroutine KNT is called to print a page title and page number.

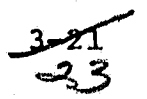

**..fir. ..\_.-**

3.2.5.7 Flowcharts

N/A

3.2.5.8 Listing

See Appendix B.

0

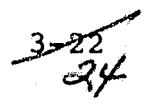

i<br>I Ofte

 $\int_{\mathbb{R}^{d}}\frac{1}{\left\vert x\right\vert ^{2}}\left\vert x\right\vert ^{2}d\mu.$ 

#### 4. OPERATING PROCEDURE

# 4.1 GENERAL

F k

> This procedure illustrates how a Bldg. 30 provided CAMS/CAS Interface tape is processed so that the required reports, within user desired options, are being produced. The test is accomplished by mounting a Bldg. 30 tape and executing the process program through various parameter cards and keyboard controls. The control cards available are:

> > PRINT TAPE (optional) ALL SEGMENTS (optional) (^ SEGMENT XXXX (optional) RECORD TD XXXXXX XXXXXX (optional) END (mandatory)

All optional, commands can be used independent of each other or collectively, in any order.

# 4.2 TEST PROCEDURE

- a. Have the operator set the line printer to non-spool.
- b. Log on to the system. MCR>HEL [50,50]
- c. Mount CAMS/CAS Interface tape #A20203 on unit MTO and enter mount message.  $MCR$ >MOU  $MTØ$ :/CHA=[FOR] (CR)
- d. Load card reader with the following reports and program control cards and start card reader. PRINT TAPE SEGMENT 9691 SEGMENT 9679 RECORD ID 020414 B D001 END

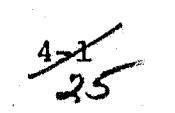

- e. Execute CAMS/CAS Interface Tape Report Generation program by keyboard input of: MCR>RUN: CAMRPT\$
- Remove tape #A20203 from unit MTO and mount tape #A20204. f.
- g. Load card reader with following report and program control cards and start card reader.
	- ALL SEGMENTS

END

- h. Execute CAMS/CAS Tape Report Generation program by keyboard input of: MCR>RUN: CAMRPT\$
- i. Unload mounted tape, remove cards from card reader and collect reports from the system line printer.

# APPENDIX A

CAMS REPORTS CONTENTS

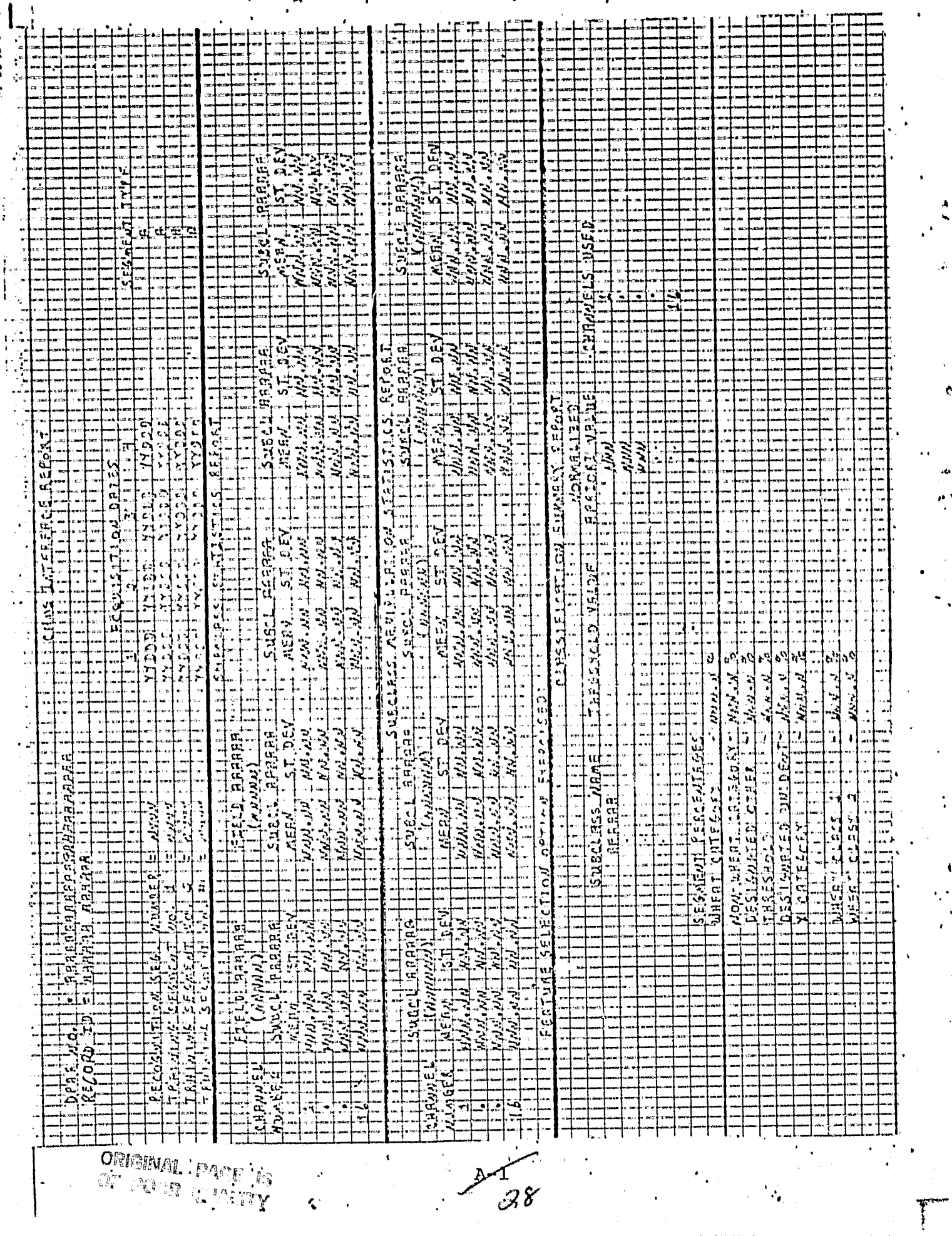

 $\blacksquare$ 

 $\bullet$ 

 $\frac{1}{2}$ 

 $\bar{\pmb{i}}$ 

 $\cdot$ 

 $\frac{A}{N}$ 

Ĵ.

 $\hat{\mathbf{c}}_2$ 

idi.  $\frac{\partial}{\partial x}$ 

Ĵ,  $\ddot{\phantom{a}}$ 

 $\ddot{\cdot}$ 

 $\pmb{\mathcal{N}}$ 

 $\hat{a}^{\dagger}$ 

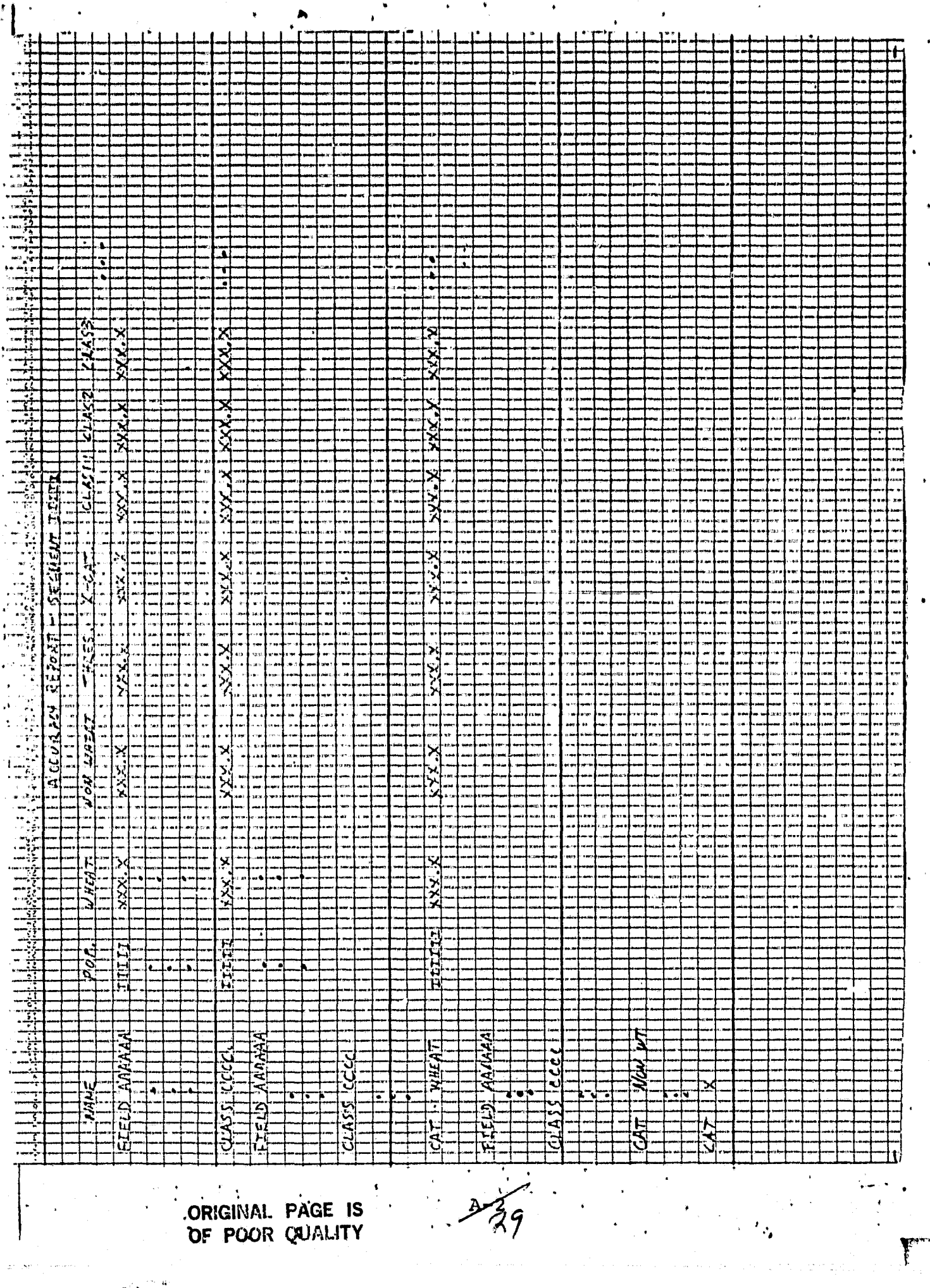

 $\hat{\theta}$ 

 $\hat{\mathbf{x}}$ 

 $\frac{\partial^2 V^{(1)}}{\partial t^2}$ 

 $\frac{1}{2}$ 

 $\pmb{\ast}$ 

 $\hat{\sigma}$ 

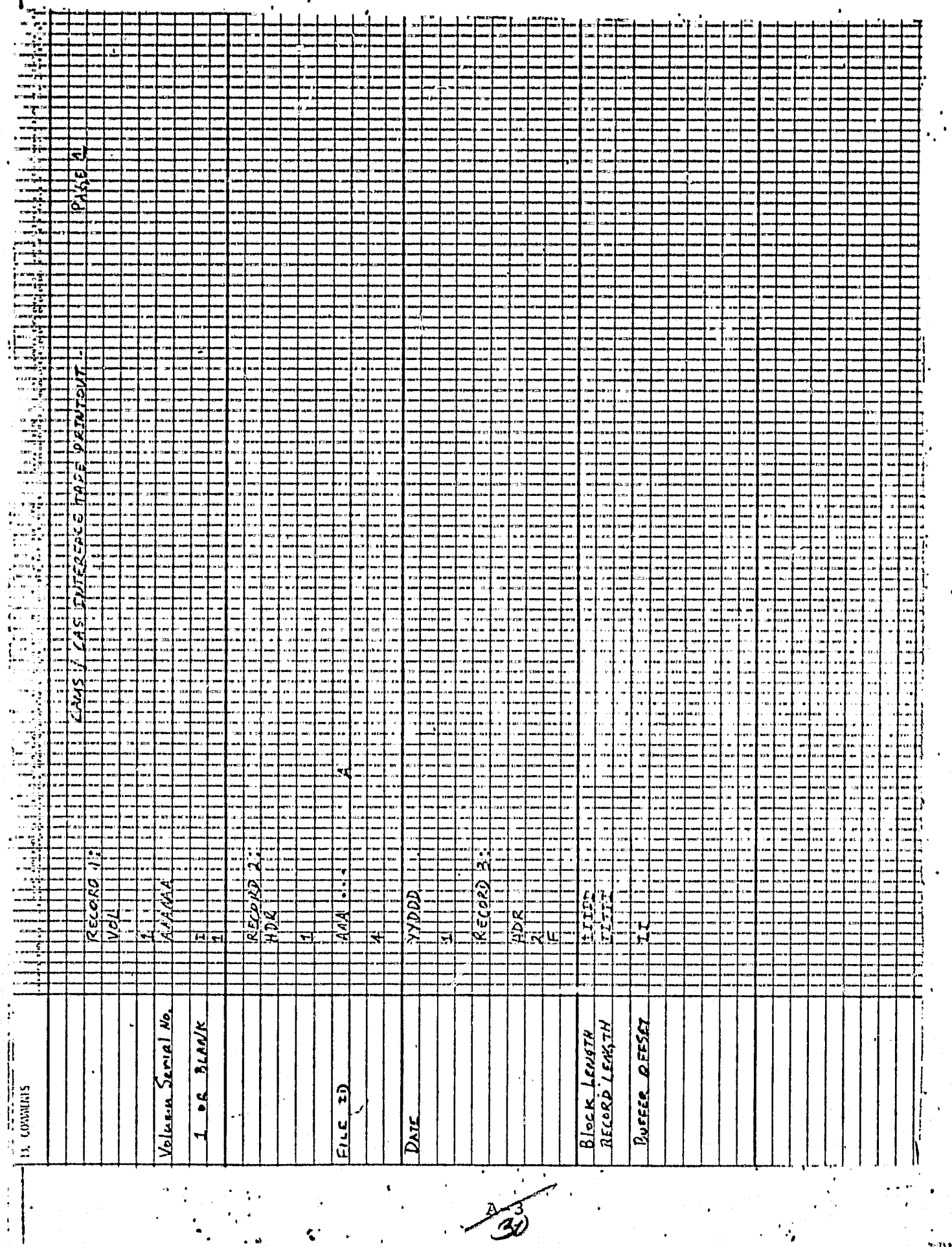

 $\frac{1}{2} \frac{1}{2} \frac{\lambda}{2} \frac{1}{2}$ 

ngisa<br>}

 $\mathbf{I}$ 

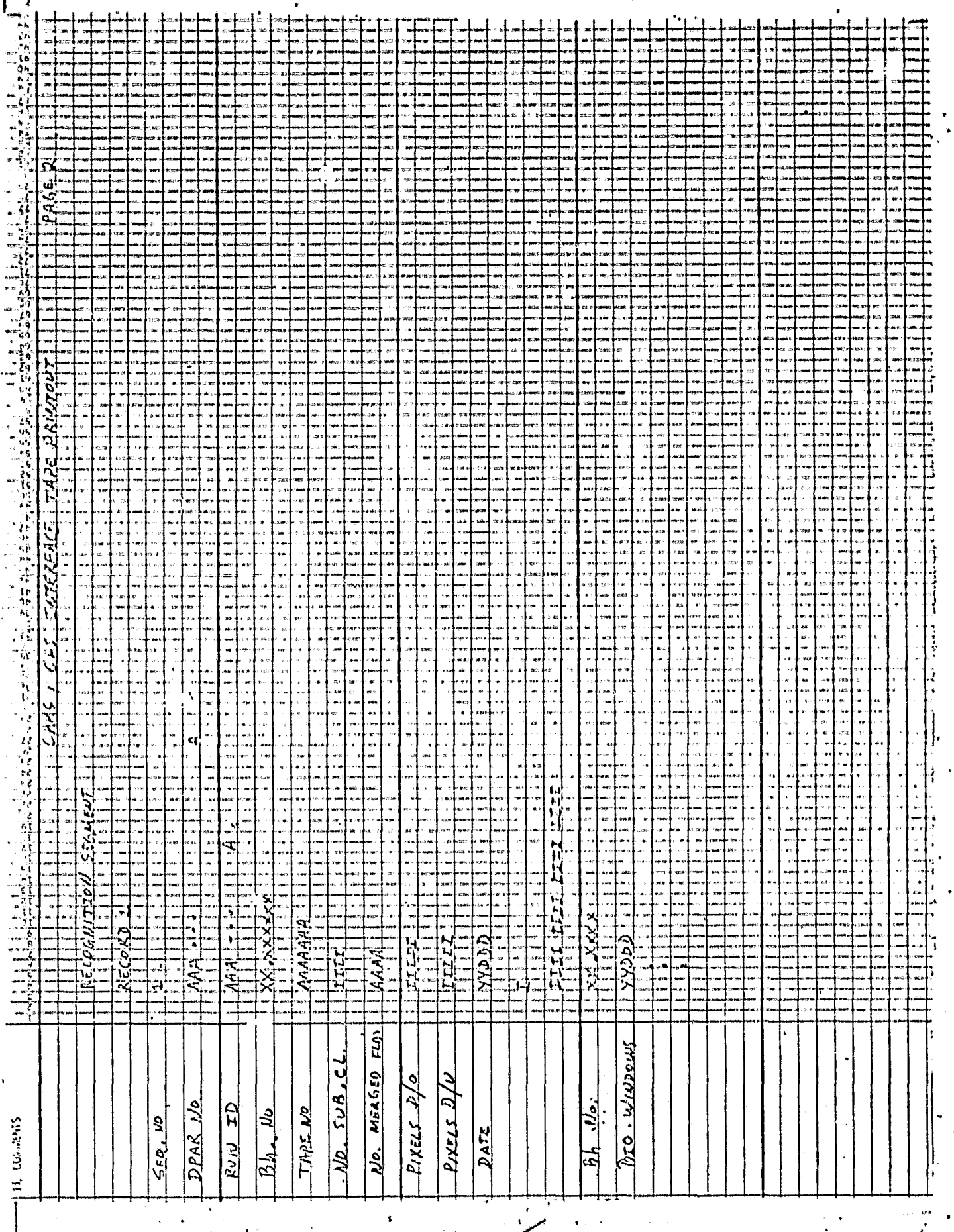

Q.

 $\widehat{3}$ 

 $\mathcal{L}_{\mathbf{z}}$ 

L

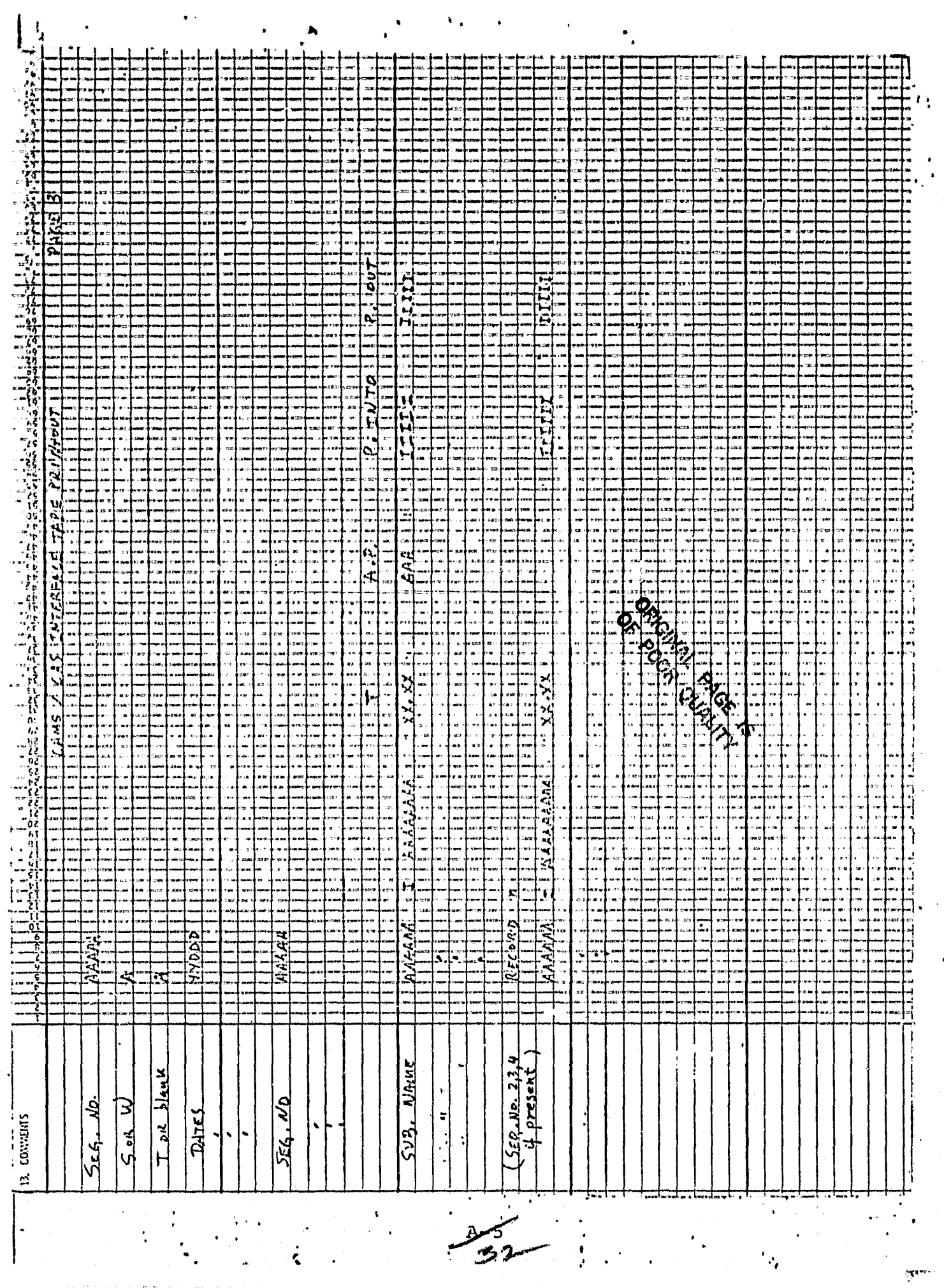

يهان بإرتياضها المتحف

 $\mathbf{A}_{\mathbf{p}}$ 

igano)<br>Territo

 $\mathcal{P}_\ell$ 

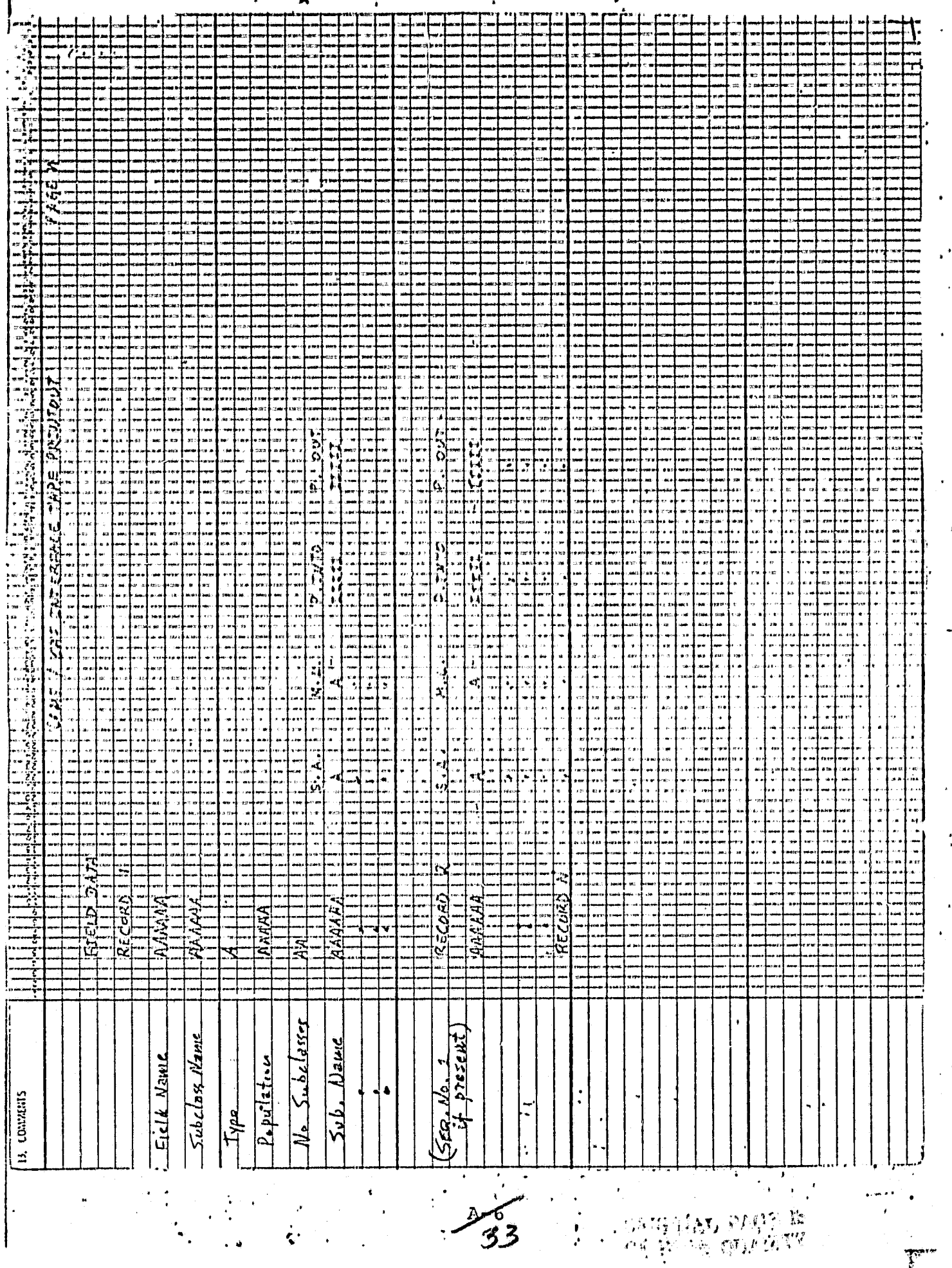

 $\frac{\lambda}{2}$ 

 $\hat{\pmb{\zeta}}$  .

# APPENDIX B

# PROGRAM LISTINGS

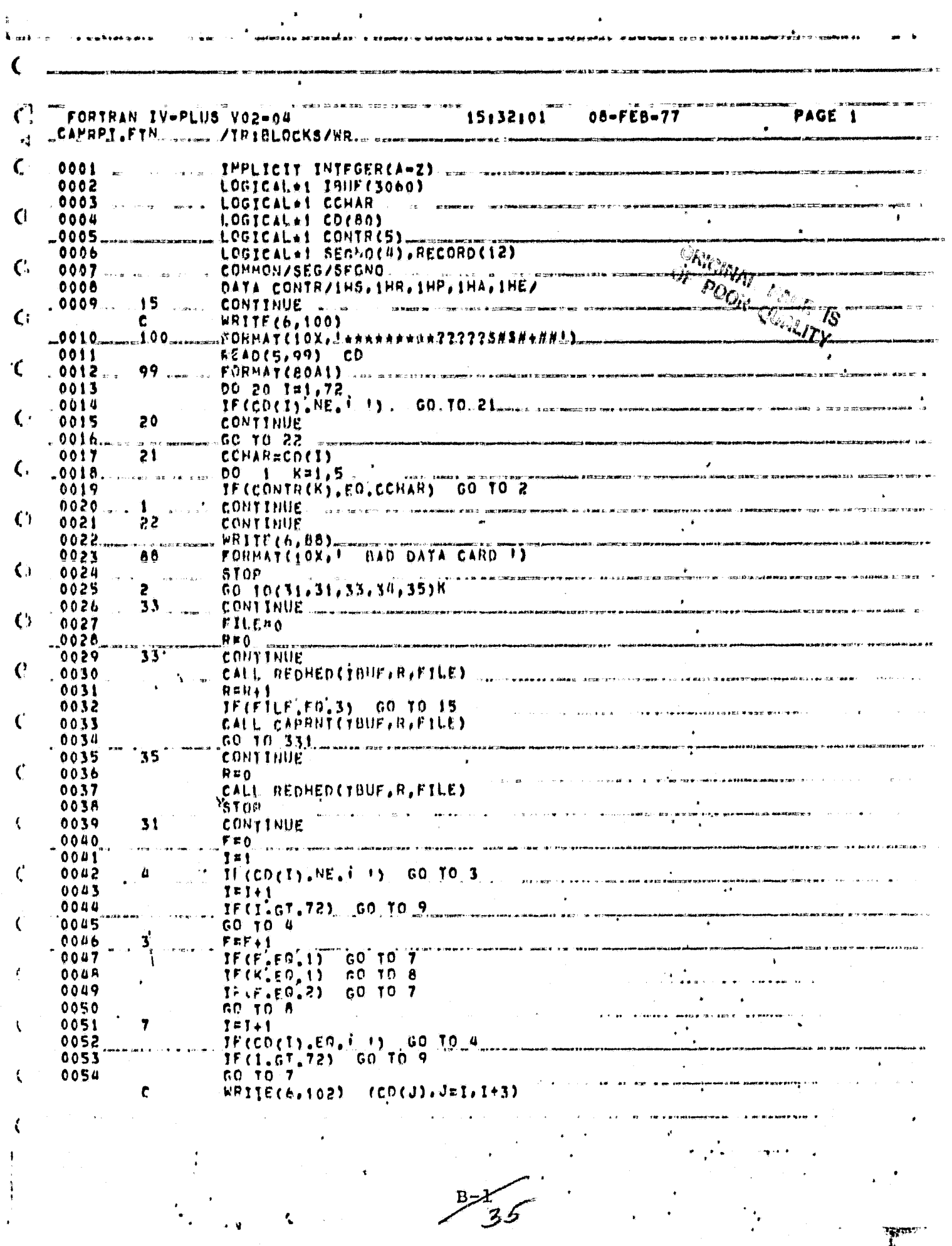

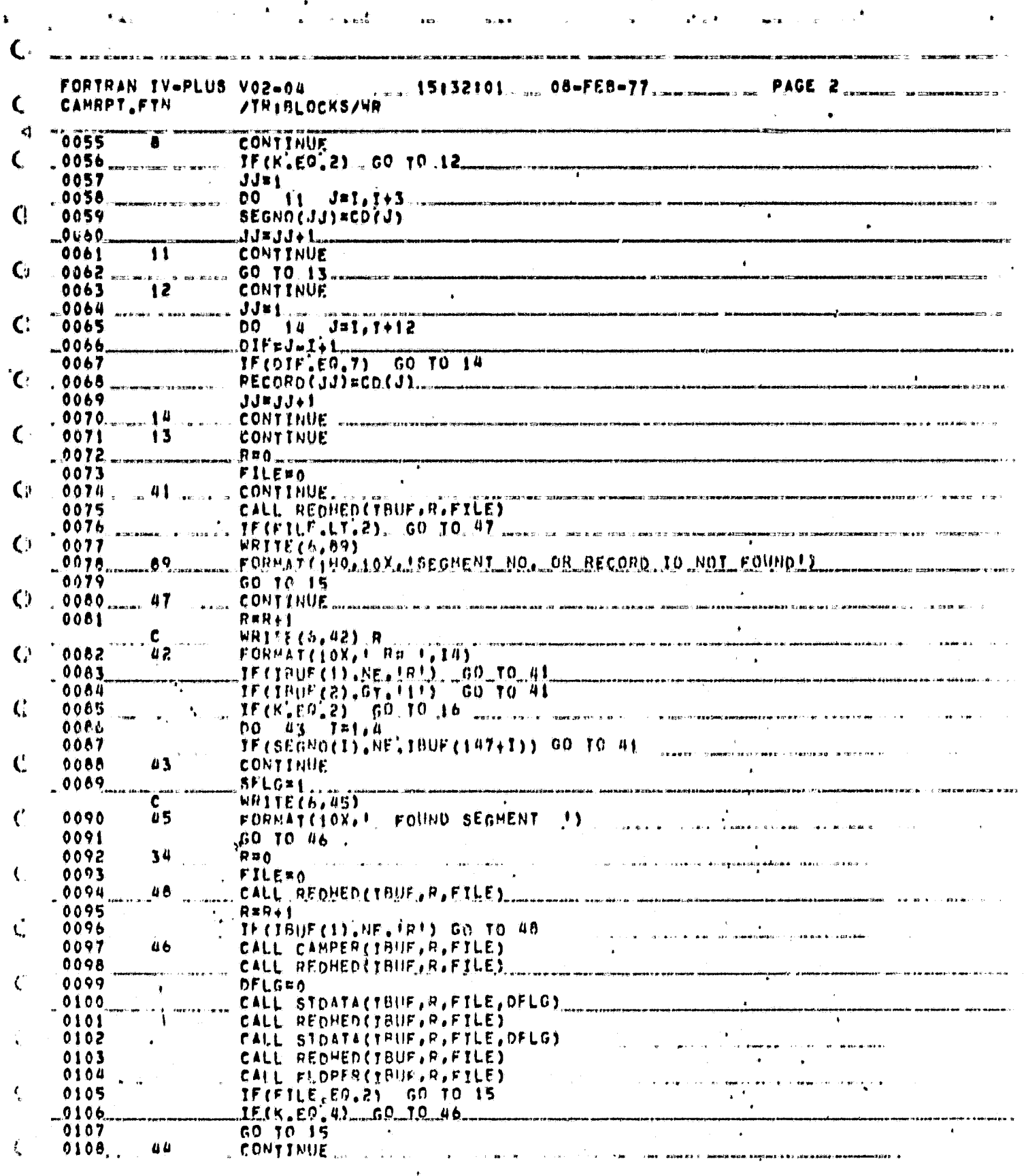

 $\overline{\mathbf{B}}$  $\frac{1}{3}$ 6

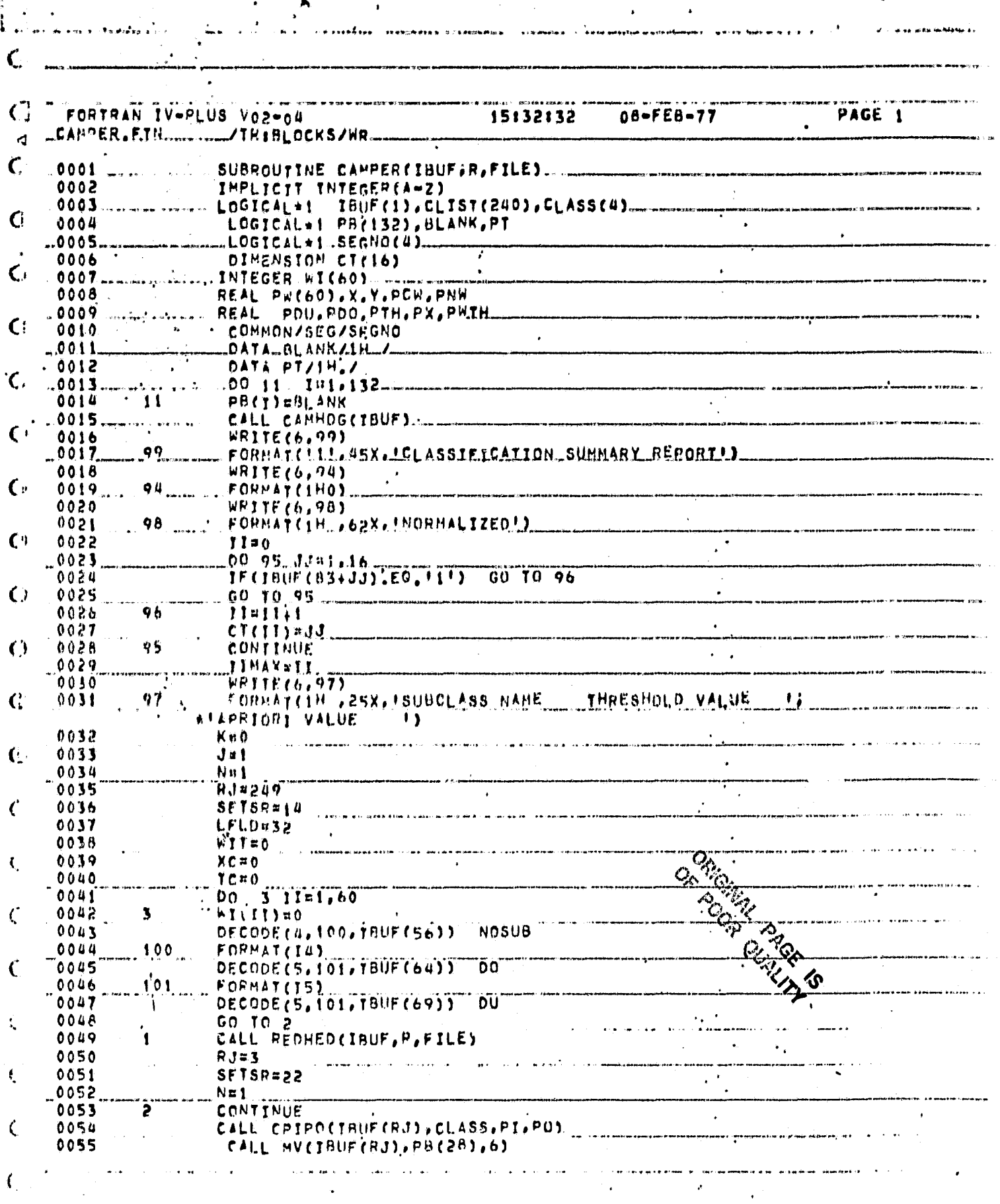

 $\overline{37}$ 

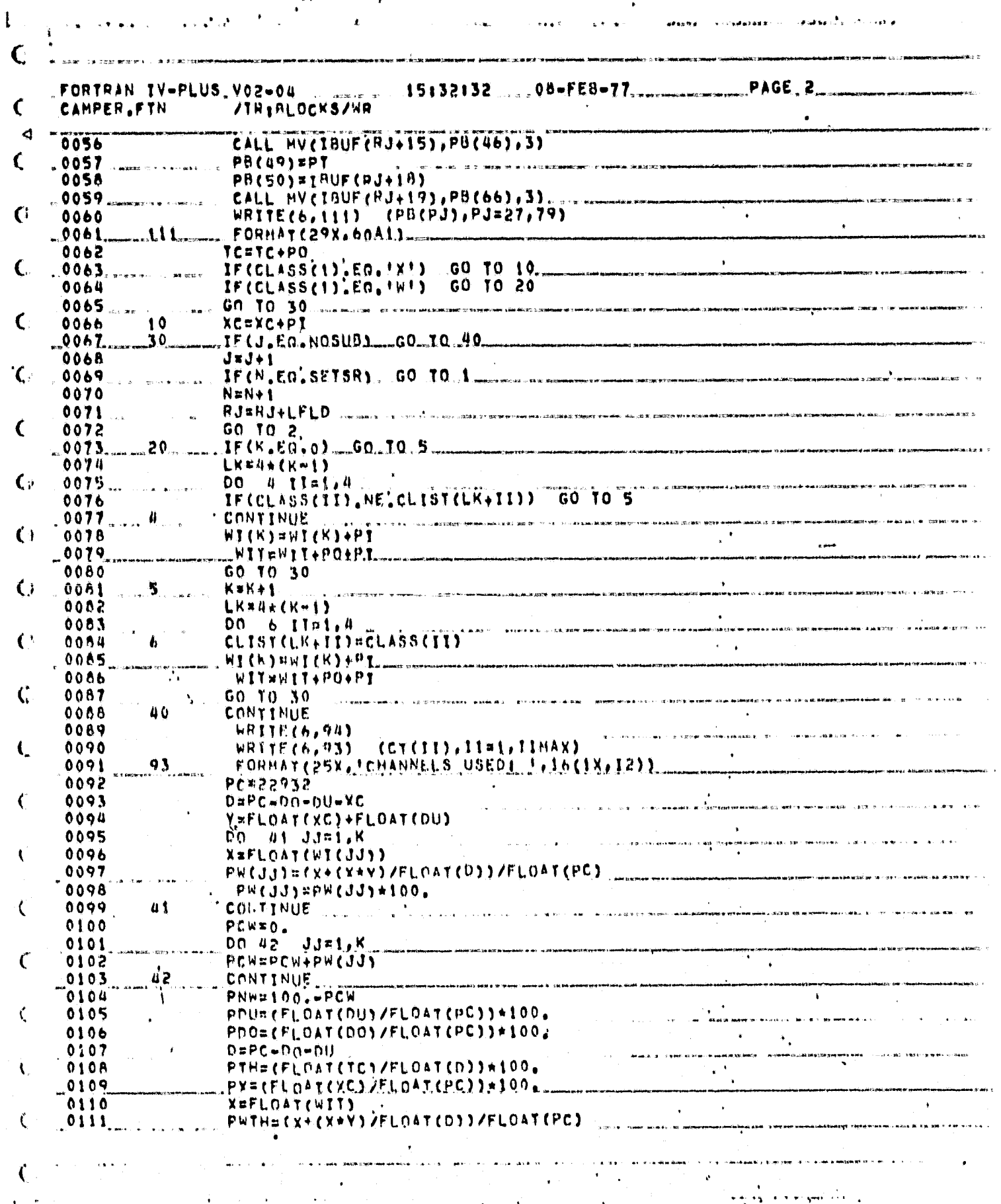

ಿ<br>`ಶ8

 $\mathbf{V}_{\mathrm{out}}$  $\blacktriangle$  $\mathbb{R}^n$ **Beach**  $\frac{1}{2}$ is an experience. We all C \_FORTRAN IV-PLUS V02-04  $. 15132132...$  $\mathbf{C}_{\mathbf{m}}$ CAMPER, FTN /TR:BLOCKS/WR  $\mathbf{r}$ PWTH=PWTH+100. 0112  $\epsilon$ 0113 WRITE(6,200) FORMAT('1',21Y,'SEGHENT PERCENTAGES') 0114 200  $-0115$ WRITE(6,94)  $\mathbf{C}$ 0116 WRITE(6,201) PCW  $-0.117.$ -567-FORMATCIH .21X, IWHEAT CATEGORY <u>. J. E5. 1). . .</u> PNW  $0118$ WRITE(6,202)  $\mathcal{C}$  $202 - 40$  $-0119$  $-0120$ . WRITE(6,203) **PDO**  $.203.$  $-0121$ .  $\mathsf{C}$ WRITE(6,204) PTH 0122.  $-0123$ 204 FORMATCIH , 21X, JTHRESHOLD <u>- LeF5,1)</u> 0124 WRITE(6,205) PDU  $C^{\infty}$ FORMATCIN ,21X, FOESIGNATED UNIOENT. ... !. F5.11.  $.0125.$  $...205$ 0126  $.0127.$  $206$  $\mathbf{C}$ 0128 **WRITE(6,209)**  $-0129$ 209 FORMATCIHOJ... 00 207 1=1.K 0130 C. 0131  $J1 = 1$ . .<br>Az remance va Ferswwr - meri 1773 - Hittanityk lijnin de manwyki jar 7 konert manet (67,8 ki) je bitanički na c 0132  $J224$ 0133  $\mathfrak{g}$ 0134  $J[14J1+4]$ 0135  $J2 = J2 + 4$  $207$ **CONTINUE** 0136 208 FORMATCIH , 27X, INHEAT CLASS I, AA1, I ... . 1, FS.1)  $\mathbf{C}$ 0137 0158 **HRITE(6,210) PWTH** FORMAT(IHO, 21X, INHEAT, O THRESHOLD, I, FS, 1)  $210 0139$  $-0140$ **RETURN**  $\mathbf{C}$  $.9141$ END  $\mathbf{G}$ .<br>Statistics of the company of the company of the company of the company of the company of the company of the co .<br>Ne<del>klasing Krist</del>on (1989) – 2001, **a bar is a gan sun en tr**e to the Standard Control of the Standard Scheller Control  $\mathbf{C}$  $\mathcal{C}$ .<br>1916 – John Lawrence was a film of the construction of the construction of the communication of the control of .<br>And anglo disclosure that the extrement and structure and problems, plot there is a member of member and the s  $\mathbf{C}$  $\mathcal{C}$ .<br>Anawat<del>an ny</del> kaoda ao amin'ny fivondronan-paositra 2014. Ilay kaominina dia GMT+1.  $\mathbf{r}$ € .<br>The company of the series of the company of the series of the company of the company of the company of the company of the company of the company of the company of the company of the company of the company of the company l<br>Sammen van de Labor (1919)  $\overline{\mathbf{C}}$  $\ddot{\phantom{1}}$ € Ļ ۲ **RANGE** 

.<br>مد نعب

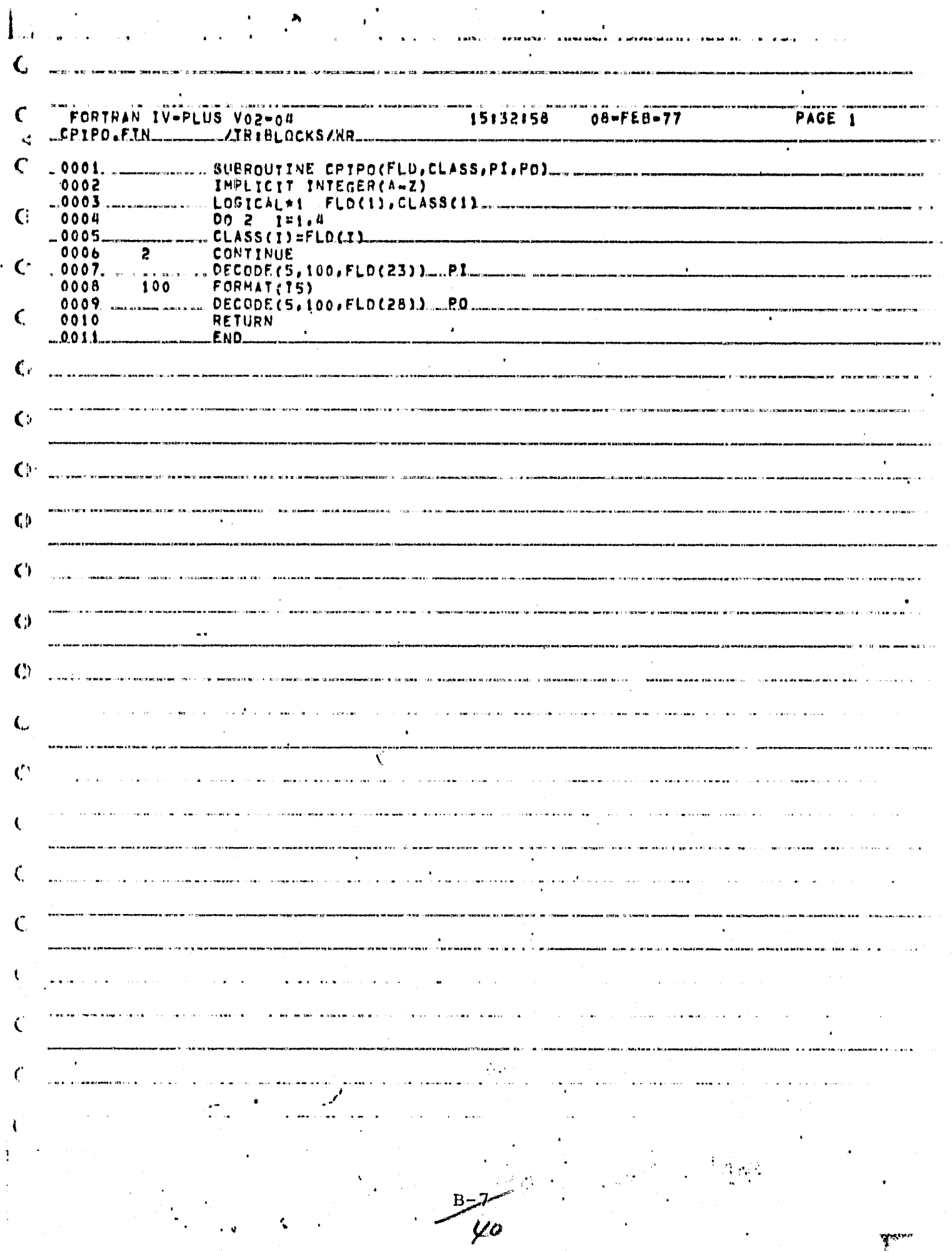

المن المكتوبة المناول المنابعة المتعلقة المنابعة المستورة المنابعة المستورة المنابعة المستورة المنابعة المنابع

プレーングリード

.<br>Samua ta 1999 a shekarar 1990

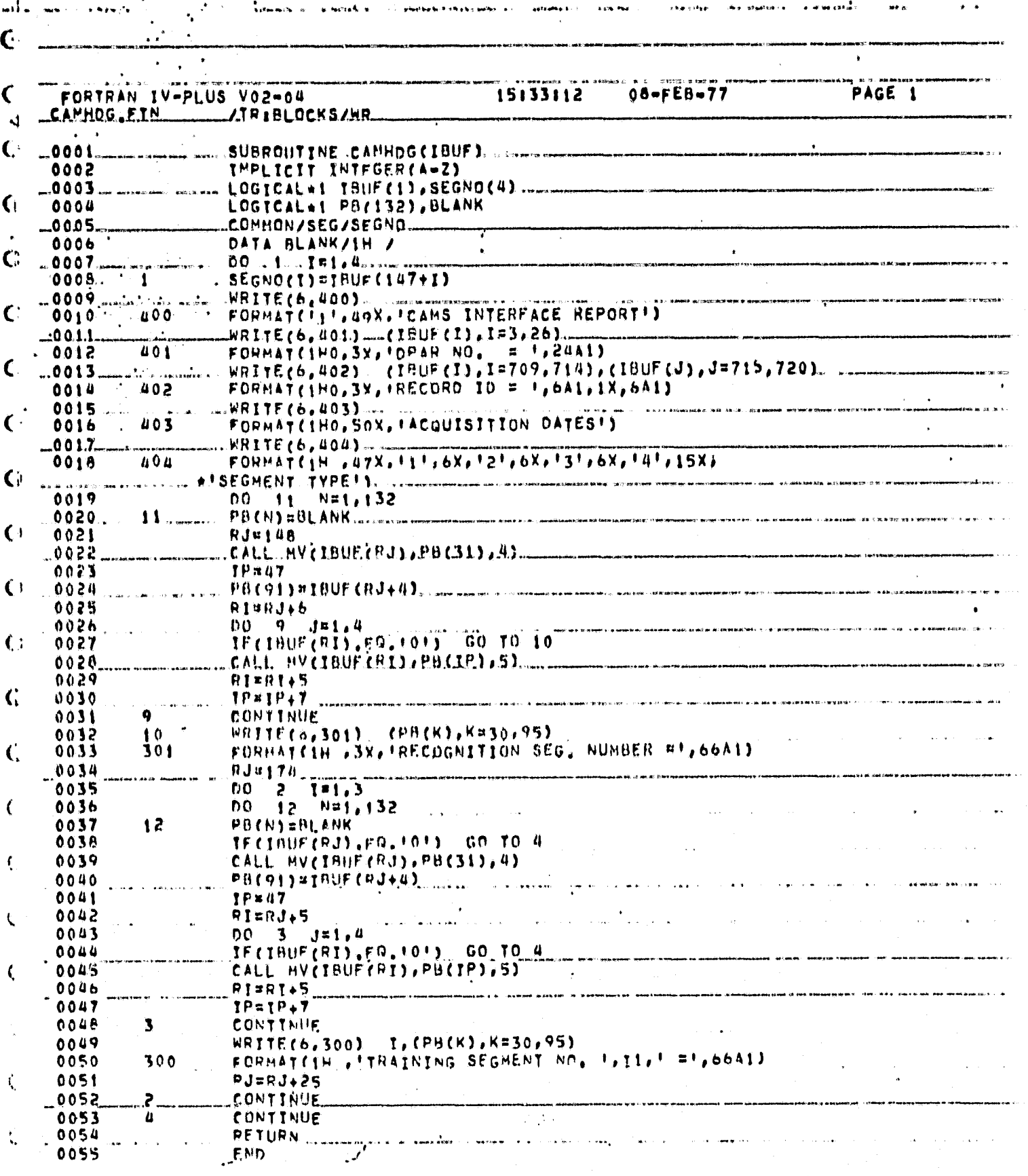

 $\mathbf{A}$ 

 $B<sub>2</sub>$ -0<br>41

 $\ddot{\phantom{0}}$ 

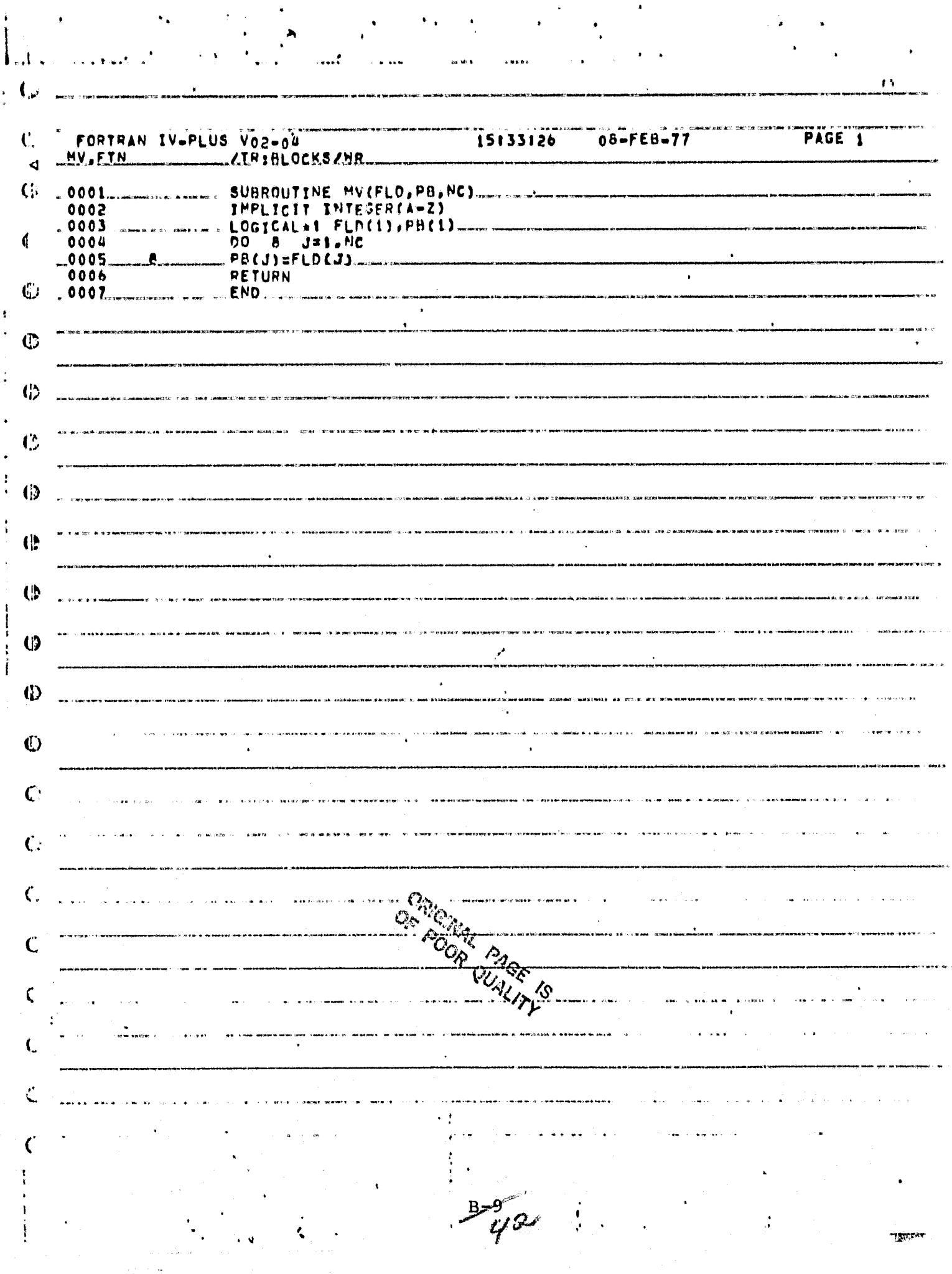

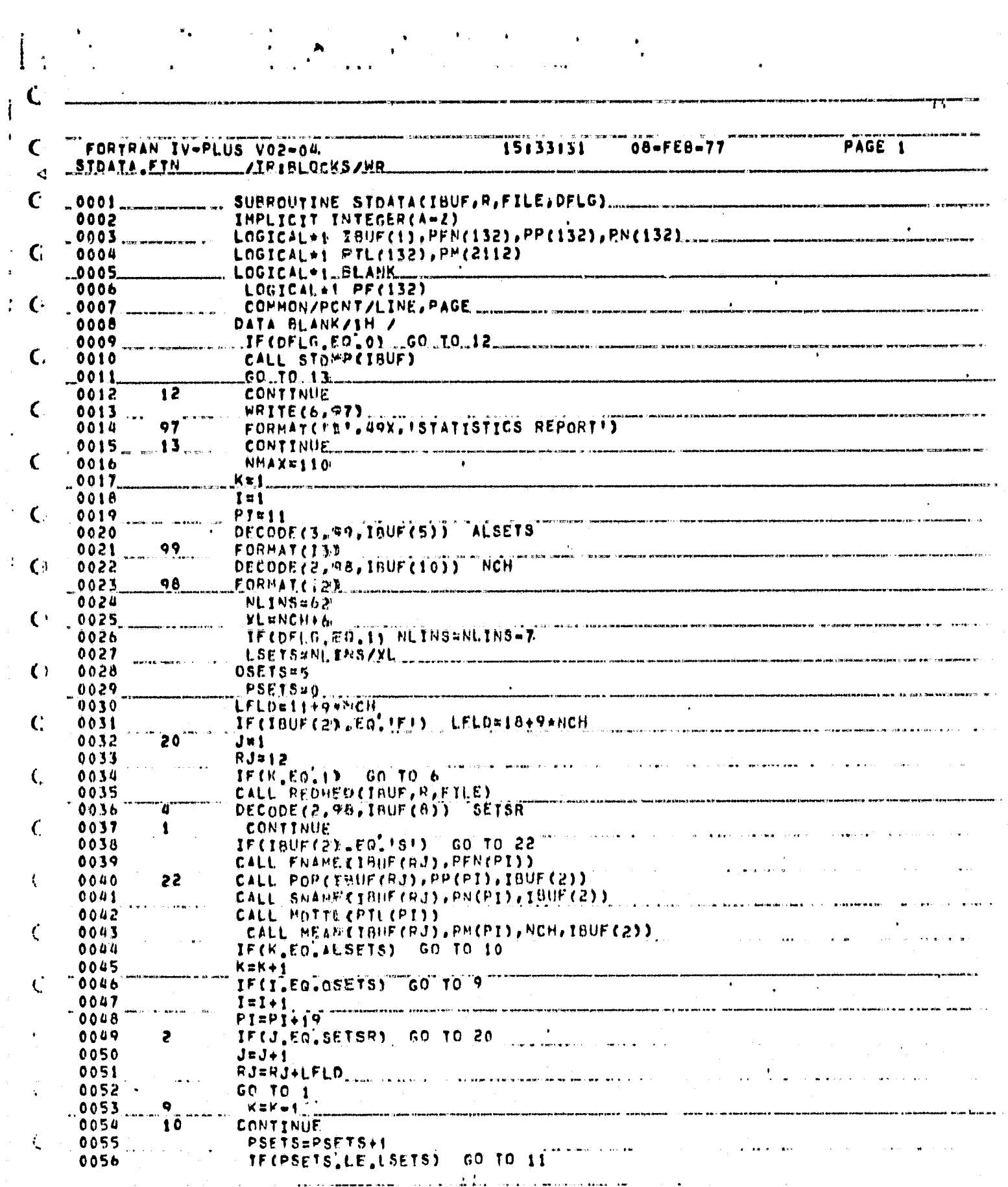

 $\frac{\partial}{\partial \lambda} \left( \frac{\partial}{\partial \lambda} \right) = \frac{\partial}{\partial \lambda} \left( \frac{\partial}{\partial \lambda} \right) = \frac{\partial}{\partial \lambda} \left( \frac{\partial}{\partial \lambda} \right)$ 

 $rac{B-10^{7}}{73}$ 

 $\frac{1}{\sqrt{2}}$ 

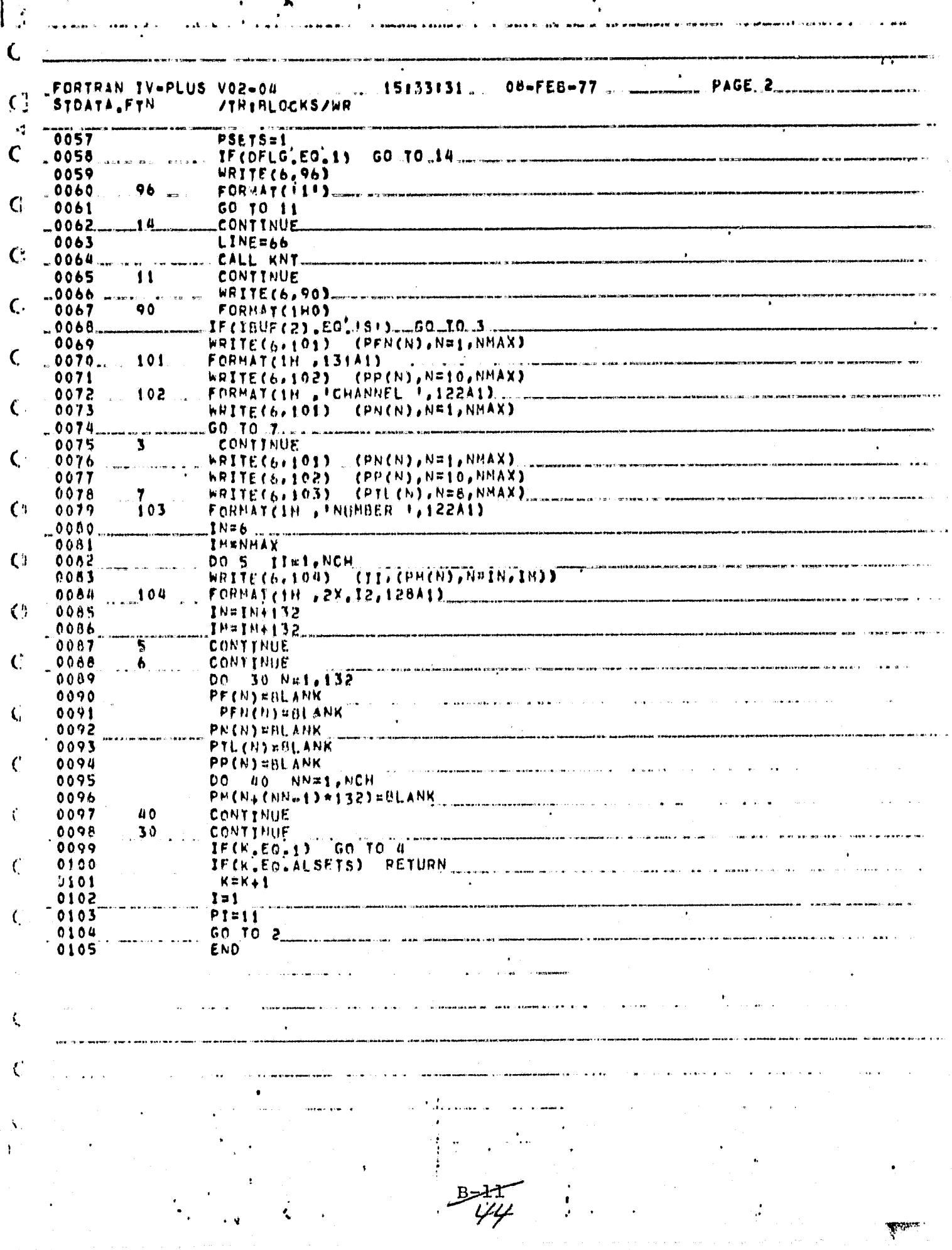

المحاكمة والمسترد والمحاد

ر<br>تاریخ این مانند.

٠.

√ý.

₩,

**Alasha** 

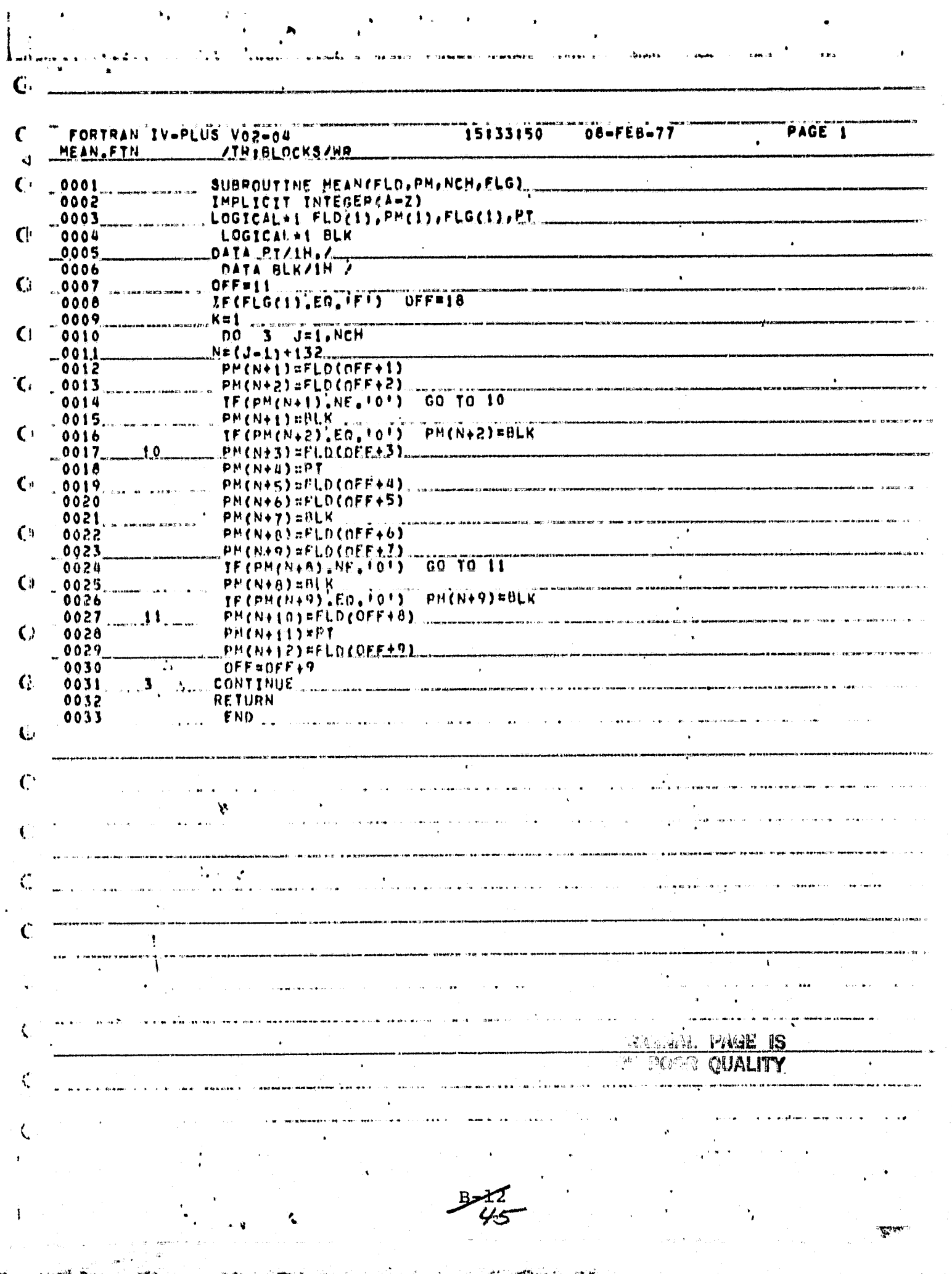

م<br>م

 $\mathcal{A}=\mathcal{A}(\mathbf{x})$  , and

 $\bullet$ 

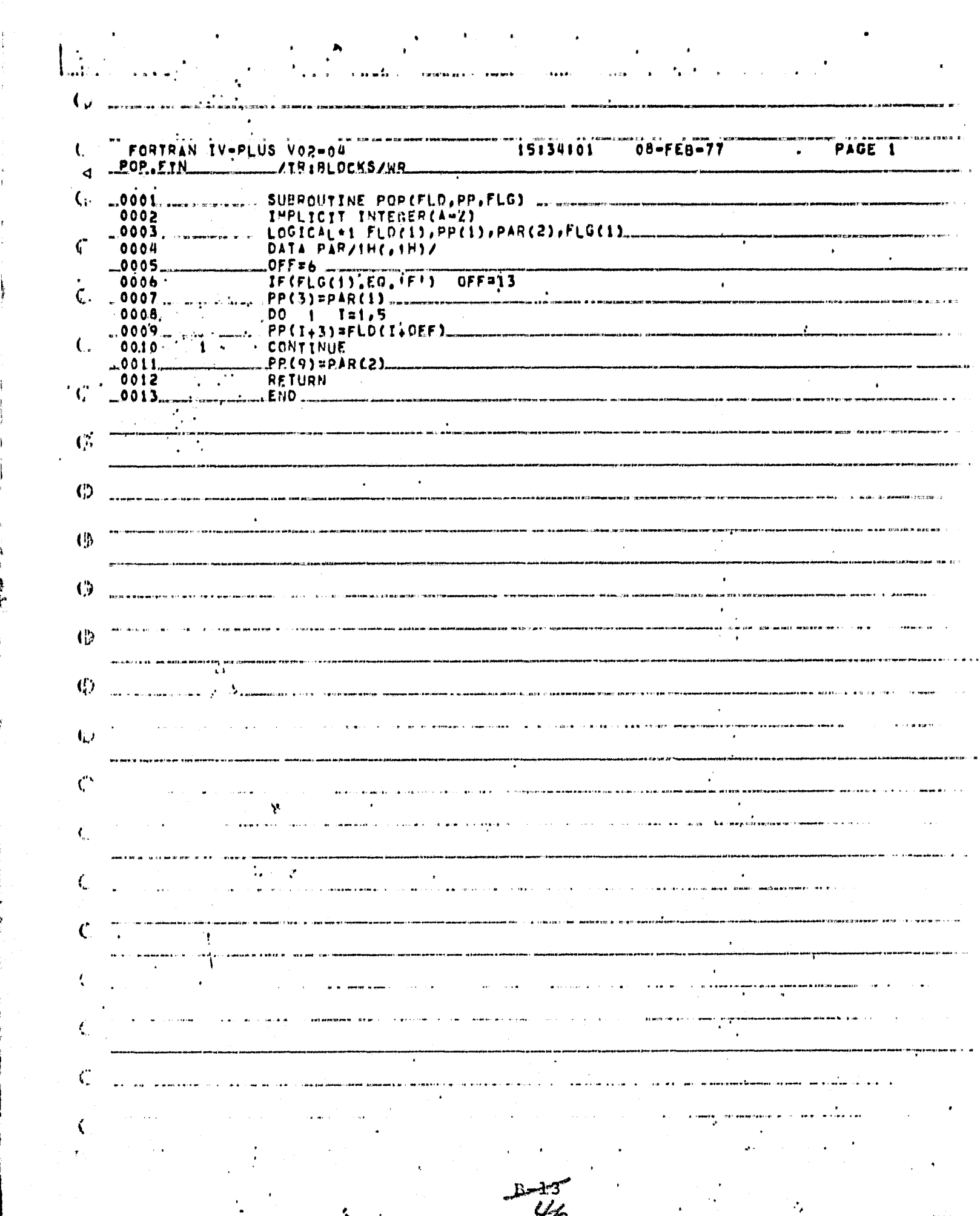

 $\frac{96}{100}$ 

 $\lambda \rightarrow \mu^2$ 

أأم القائيس

T.

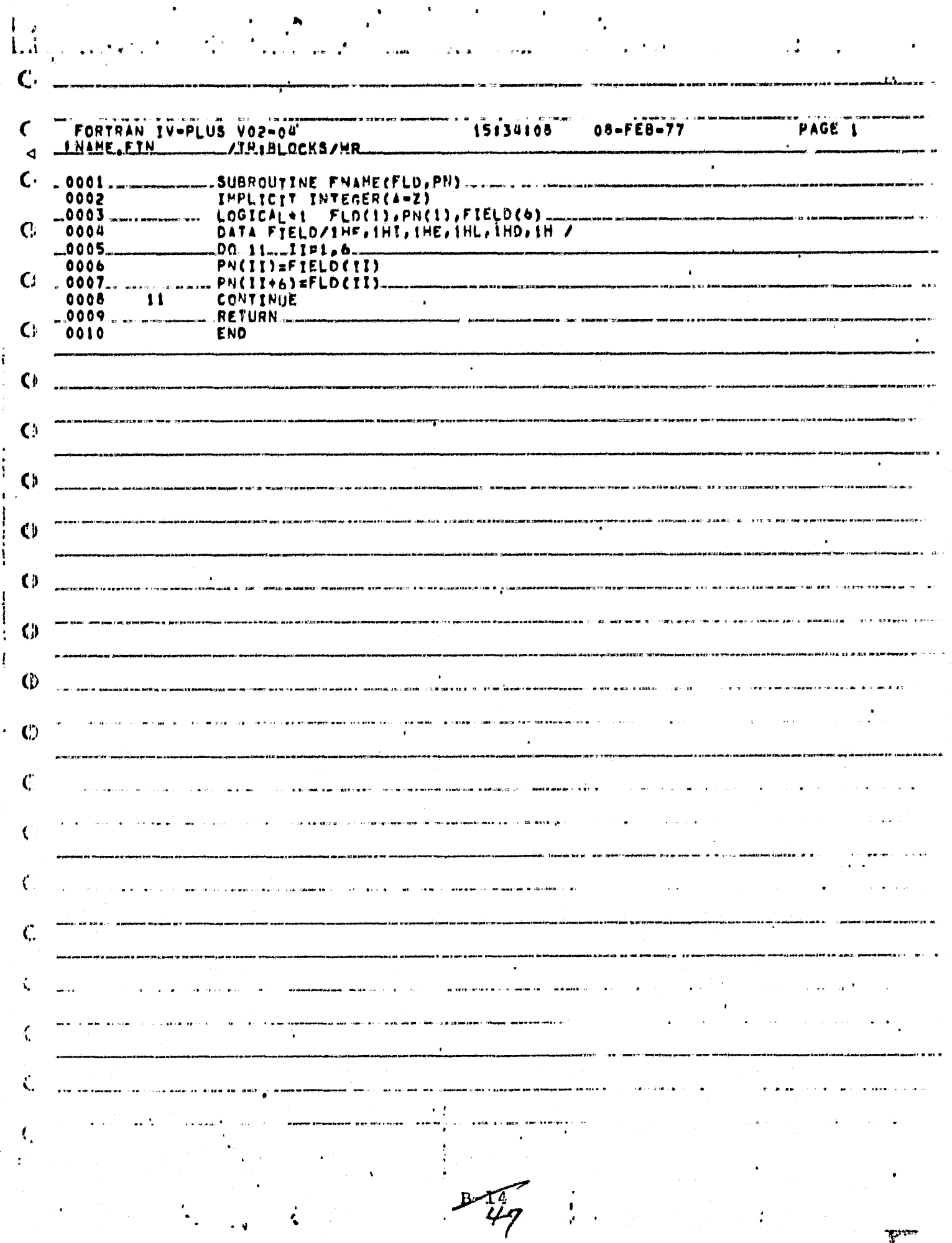

 $\ddot{\phantom{0}}$ 

.<br>پ

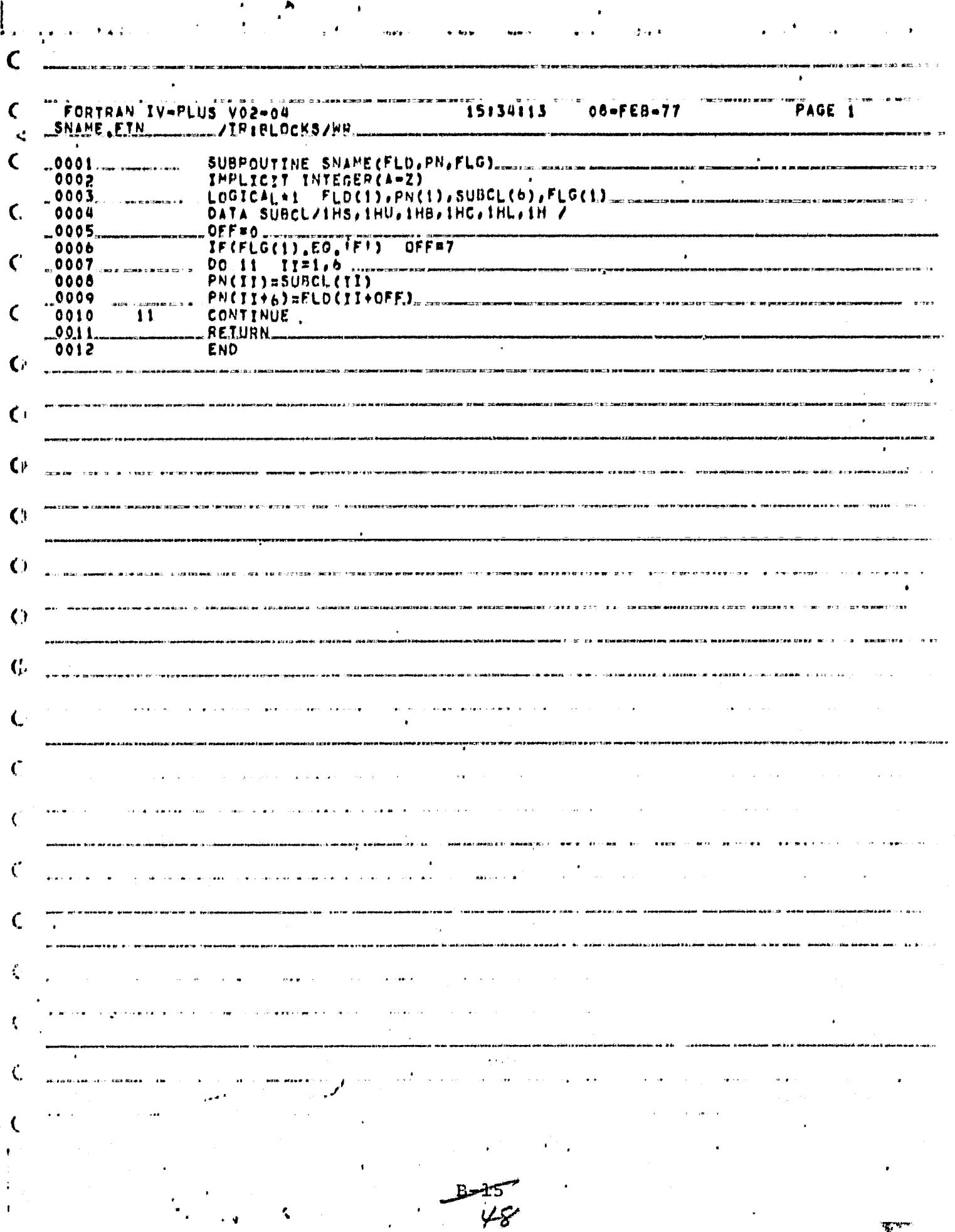

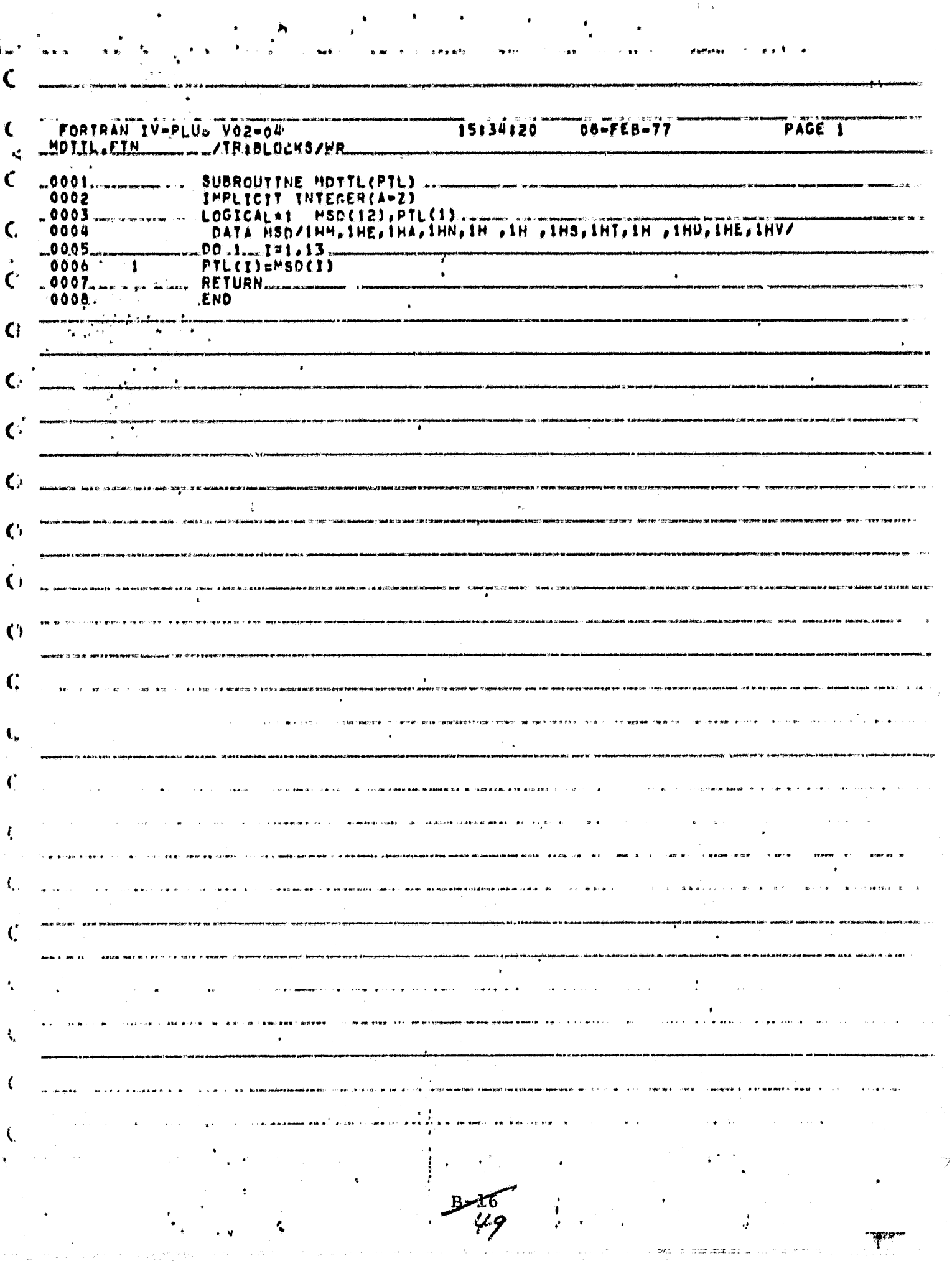

Ë

 $\begin{array}{c} \rho \\ \rho \\ \tau \\ \tau \end{array}$ 

ger alba<br>Tax

 $\lambda = \sqrt{2}$ 

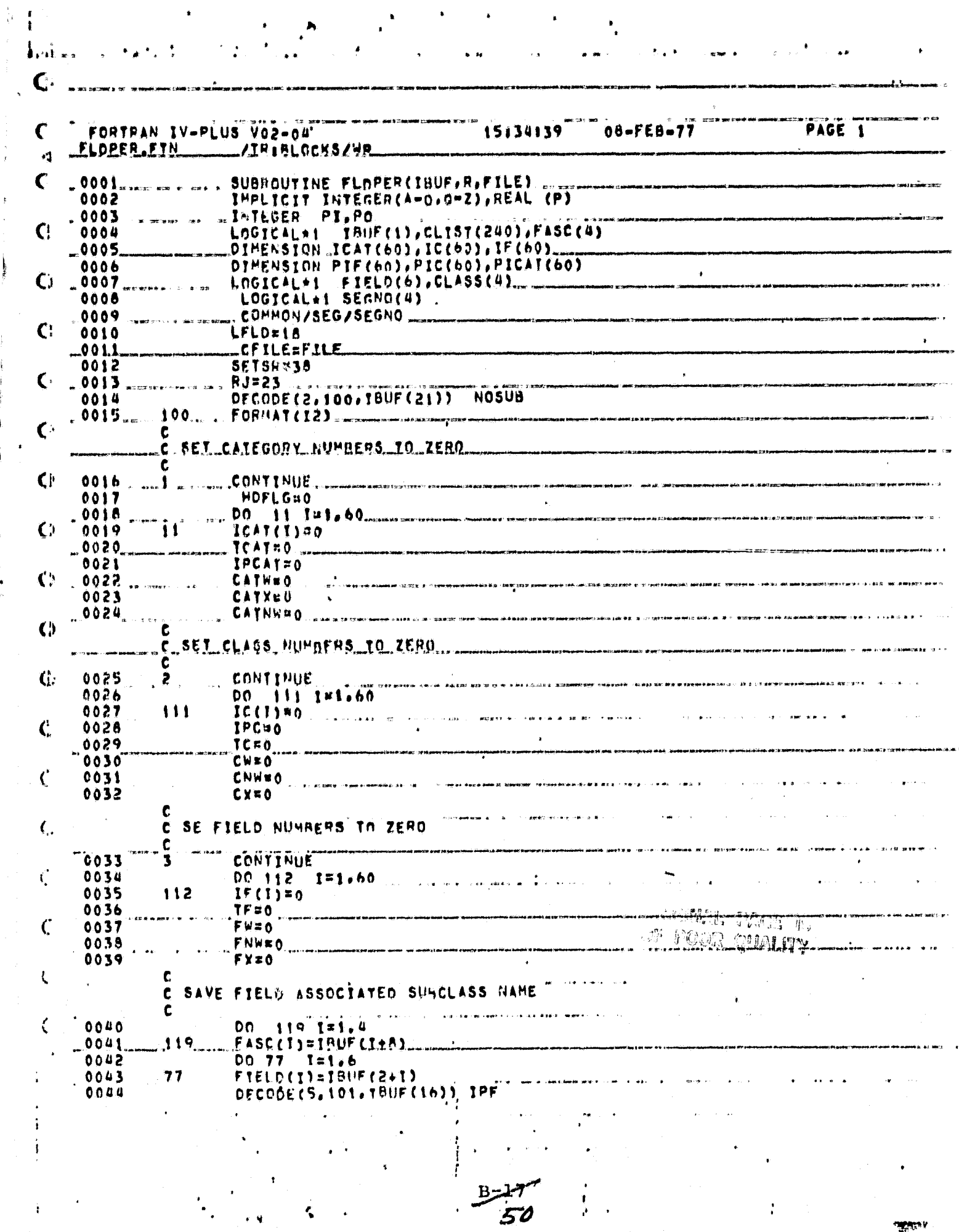

**There** 

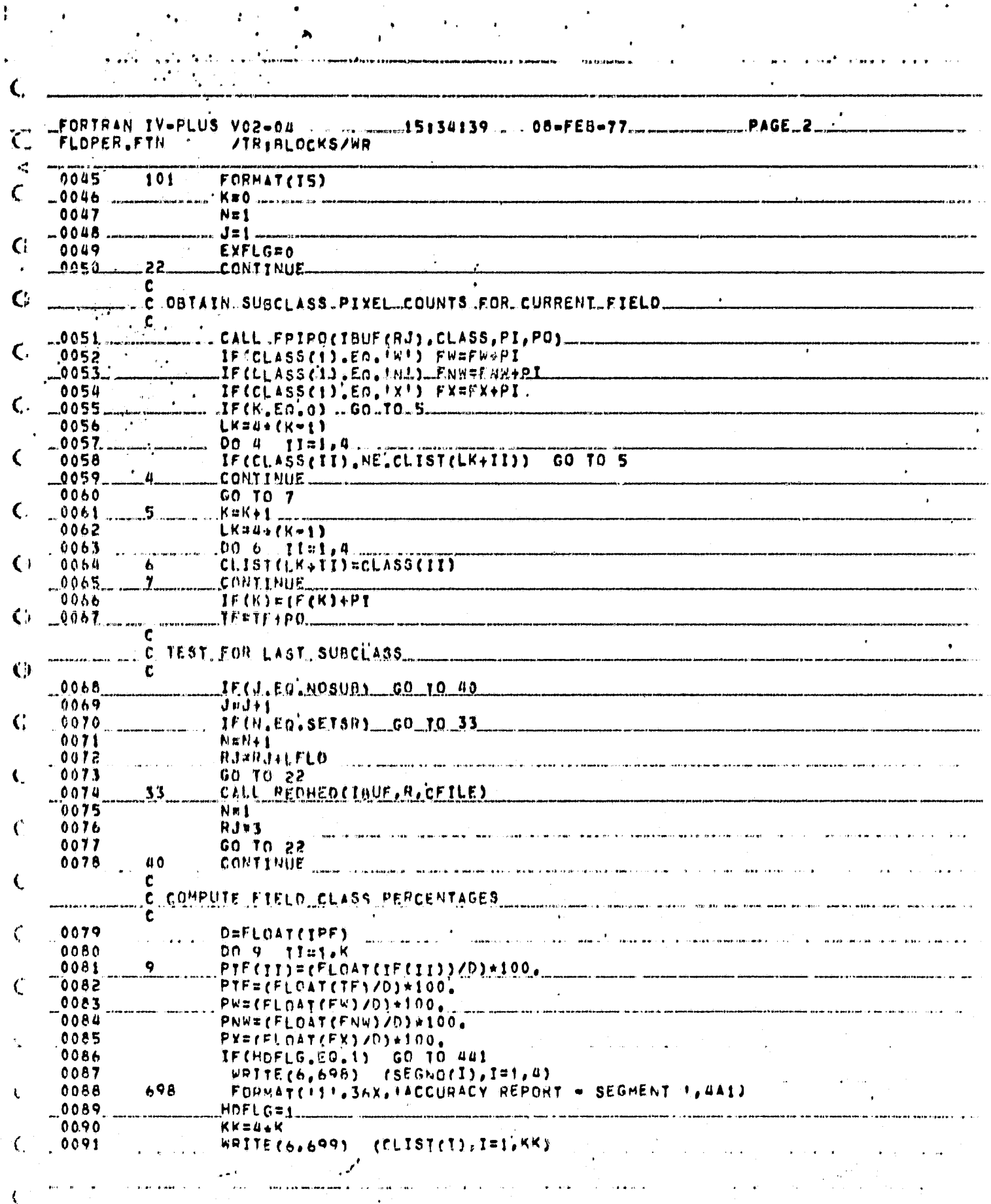

ŧ

 $rac{B-18}{5}$ 

K.

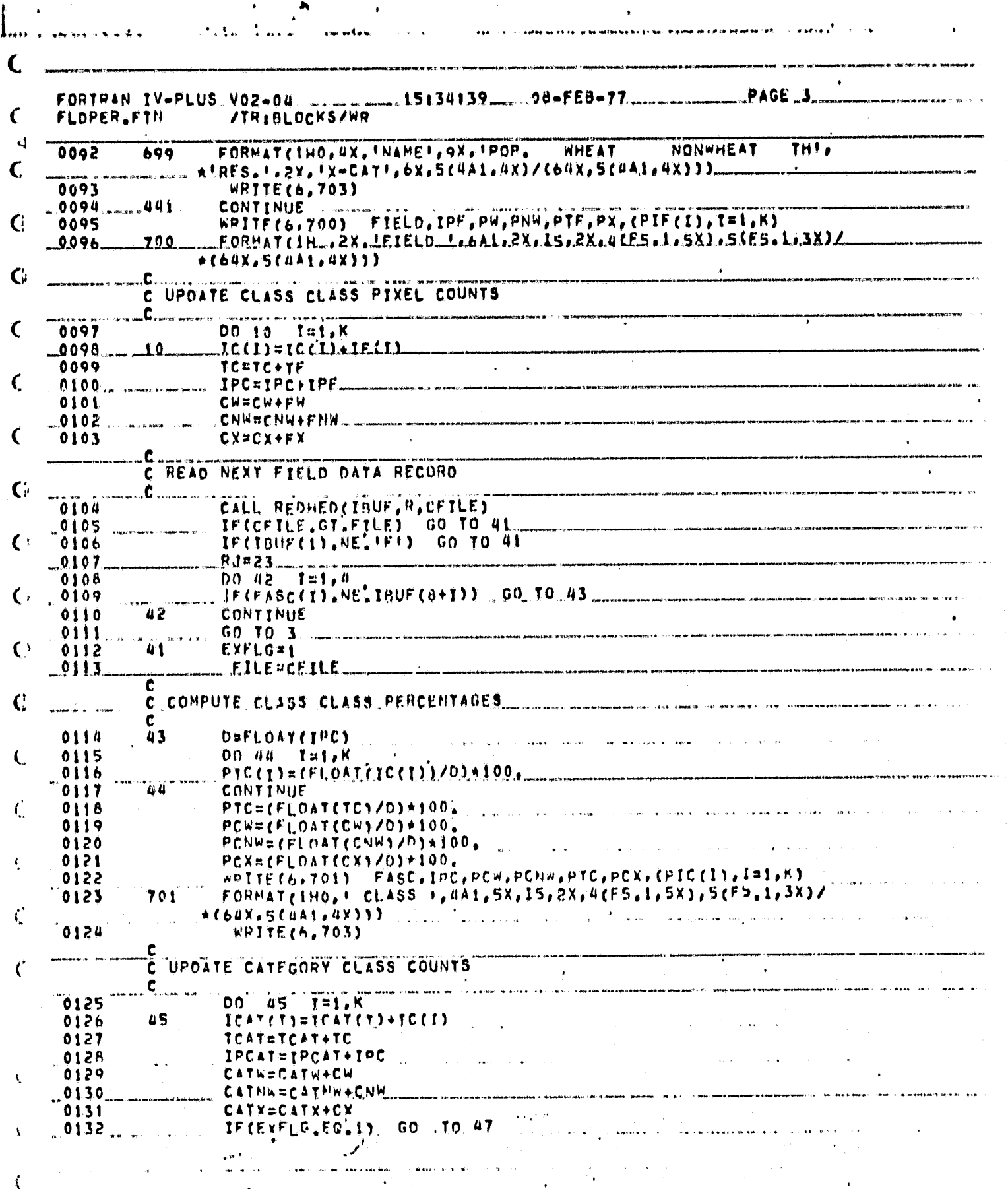

 $B=1$ -75

ł,

TV-PLUS VO2-04<br>
TN /TR<sub>I</sub>BLOCKS/WR<br>
IF(FASC(1),NE.TB<br>
C.COMPUTE CATEGOPY CLAS<br>
C.COMPUTE CATEGOPY CLAS<br>
C.COMPUTE CATEGOPY CLAS<br>
OO 48 T=1.K<br>
D=FLOAT(IPCAT) TW-PLUS VO2-04<br>
TN /TR<sub>I</sub>BLOCKS/WR<br>
IF(FASC(1), NE.TB<br>
C.COMPUTE CATEGOPY CLAS<br>
C.COMPUTE CATEGOPY CLAS<br>
PELOAT(1)=(FLOAT(<br>
PICAT(1)=(FLOAT(<br>
CONTINUE<br>
CONTINUE ^ <sup>~</sup> <sup>~</sup> . . . ^ <sup>~</sup>  $\blacktriangleright$ ^,~^- -~.~.~~\_~. ~~..~~\_ ^ ^\_. .\_~\_^~~,~~~.~^^^\_\_°-~ .~~~~~ ~\_~.~\_ ~~..^~..^~- ~~^~.^~^^ , <sup>~</sup>  $\zeta$ . FORTRAN IV=PLUS V02=04 \_ \_ \_ 15434139 . ..08=FEB=77. \_\_\_\_\_. \_\_\_PAGE 4 \_\_\_\_\_\_\_\_\_\_  $\mathcal{C}^1$ /TR: BLOCKS/WR ~~^\_~\_--~\_-~\_\_.~~^^.\_\_\_\_\_  $\blacktriangleleft$ 0133 IF(FASC(1), NE'IRUF(9)) GO TO 47  $\mathcal{C}$  $-0134$ GO TO, 2 ................ .C..COMPUTE CATEGOPY CLASS PERCENTAGES<br>C G  $-0135$  47 D=FLOAT(IPCAT.)<br>0136 00 48 I=1.K 0136 00 48 I=t,K<br>0137 - - - - - - PICAT(J)=(FL)  $\ddot{\phantom{1}}$ C..l \_o^^^ \_\_^.\_^.^- ^^YC4Y^J^^^FLU^7^%CAYC^^^^^^\*^\*O".. 0138 UB CONTINUE<br>.0139 West House PTCAT=CF .Q139-~~~\_\_-- P7C»r2^FL06?^YCAY^^D^\*IOO^ ~ C:  $^{0140}$  pCATW=(FLOAT(CATW)/b)\*100^<br>-0141 pCATNW=(FLOAT(CATW)/b)\*10 0141<br>
0141<br>
0142<br>
0142<br>
0142<br>
0142<br>
02<br>
0144<br>
0145<br>
0145<br>
0145<br>
0145<br>
0146<br>
03<br>
0147<br>
0147<br>
0149<br>
0149<br>
0149<br>
0149<br>
0149<br>
0149<br>
0149<br>
0149<br>
0149<br>
0149<br>
0149<br>
0149<br>
0149<br>
0149<br>
0149<br>
0149<br>
0150<br>
0152<br>
02<br>
02<br>
02<br>
02<br>
02<br>
02 0141 PCATNWRIFLOAT CCATNH1/D) \* 100.<br>0142 PCATX=(FLOAT(CATX)/D) + 100.  $C_1$   $C_2$   $C_3$  ......... WRITE(6.702) FASC(1), TPCAT, PCATW, PCATNW, PTCAT, PCATX;, \*(PICAT(I),I=1,K),<br>FORMAT(IH,'CAT,  $-0144...$  702. FORMAT(IH , CAT.  $1.141, 9x, 15, 2x, 4$ (F5, 1, 5x), 5(F5.1, 3x)/...  $(60X_65(uA1, 0X))$ <br> $(60X_65(uA1, 0X))$ <br> $WRITE(b, 703)$ WRITE(6,703) 0146 703 FORMAT(1H0)<br>0147 FORMAT(1H0)  $\mathbf{C}$ ^^QY '. ^ . ^r^2^FL^.KA^I I\_ . GU-70 49.\_'\_\_-\_\_-~'~.\_\_-\_-\_-\_. 0148 GO TO 1<br>0149 49 CONTIN CONTINUE<br>FILE=CFILE  $\frac{1}{10}$  .  $\frac{1}{100}$   $\frac{1}{100}$   $\frac{$  $-0151$   $-$  RETURN. 0152  $\left($   $\right)$ -- -' ~'^-~---~---`-`^---------~-~-~~--- --~-`^— - '--~~~- -\_-------~~~---- -~~ ~  $\varphi$  $\mathbf{C}$  $\mathbf{C}$  ${\mathcal C}$  . The contract of the contract of the contract of the contract of the contract of the contract of the contract of the contract of the contract of the contract of the contract of the contract of the contract of the  $\lambda$ .  $\bar{C}$  : ÷.  $\mathcal{C}$  $\mathcal{C}^*$ ^ --`-`-----------'--------'-------------'---'----------'-------r----------'-^---- --- the contract of the contract of the contract of . .  $\hat{\mathbf{t}}$  $\overline{\mathcal{E}}$ and and  $\ddotsc$  $\zeta_*$  $\mathbf{a}$  . The contract of the contract of the contract of the contract of the contract of the contract of the contract of the contract of the contract of the contract of the contract of the contract of the contract of th . .  $\mathfrak{C}$  $\mathbf{C}$  $\sim$  . . .. ÷, **Numer** 

بأوابيه

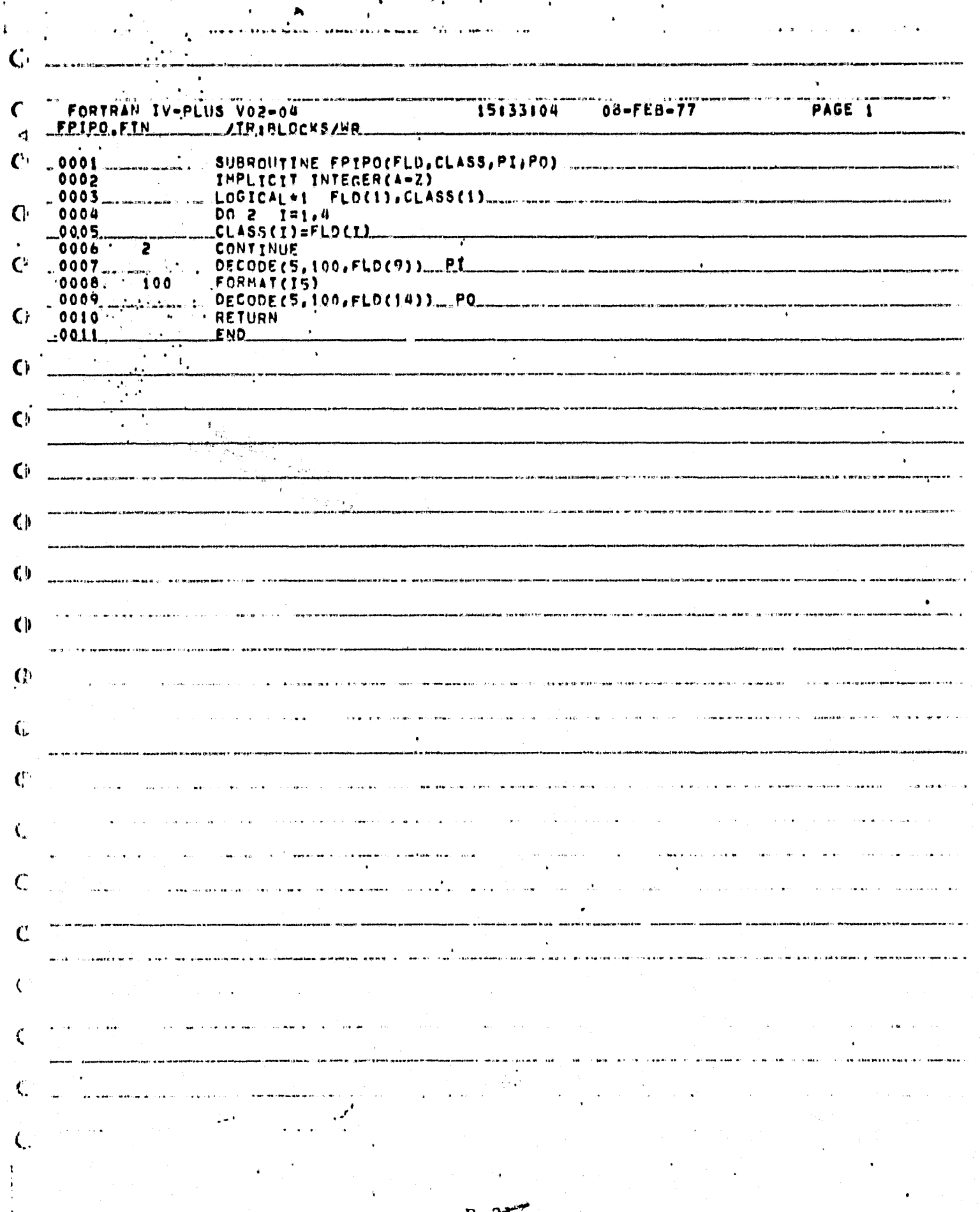

یمن<br>مم

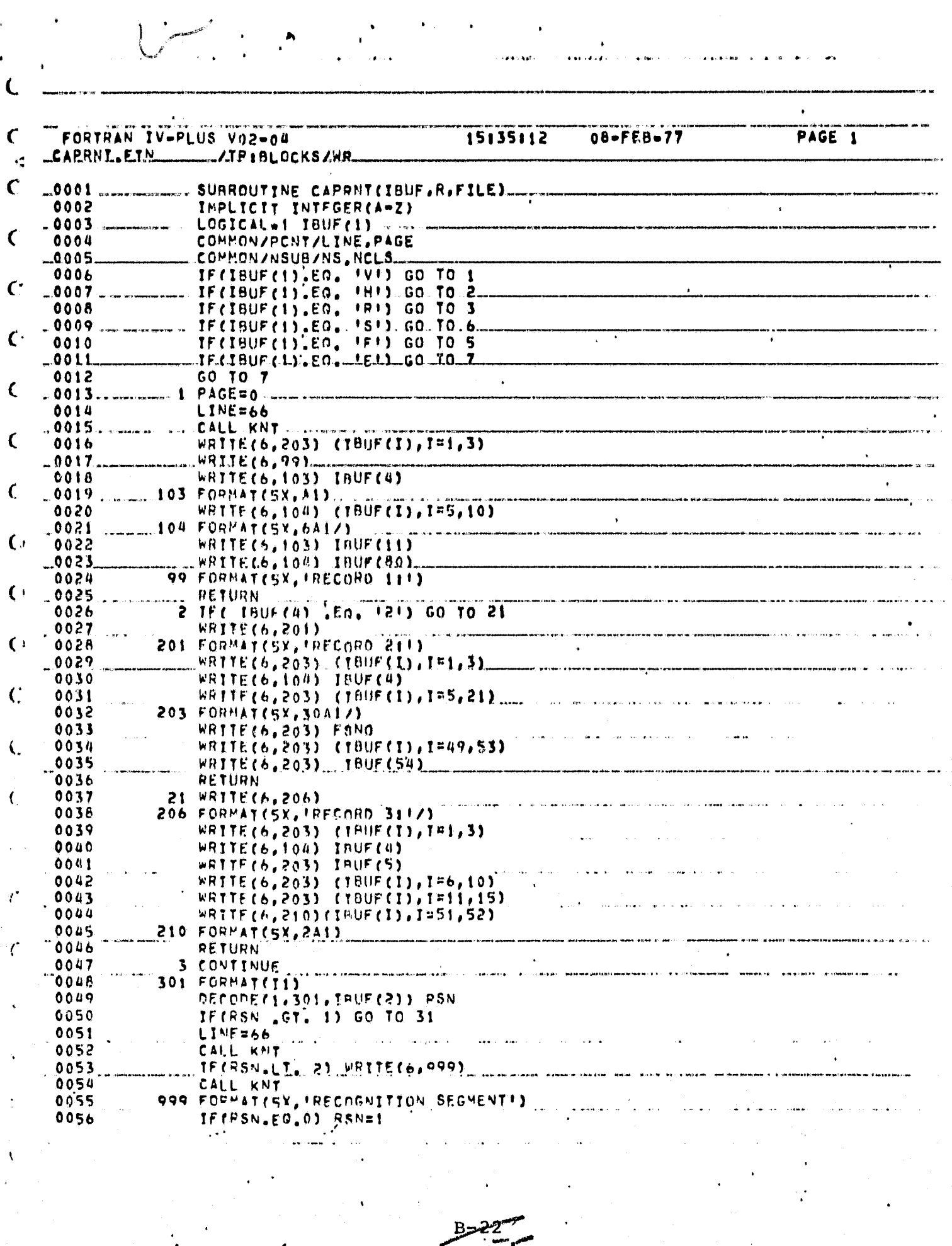

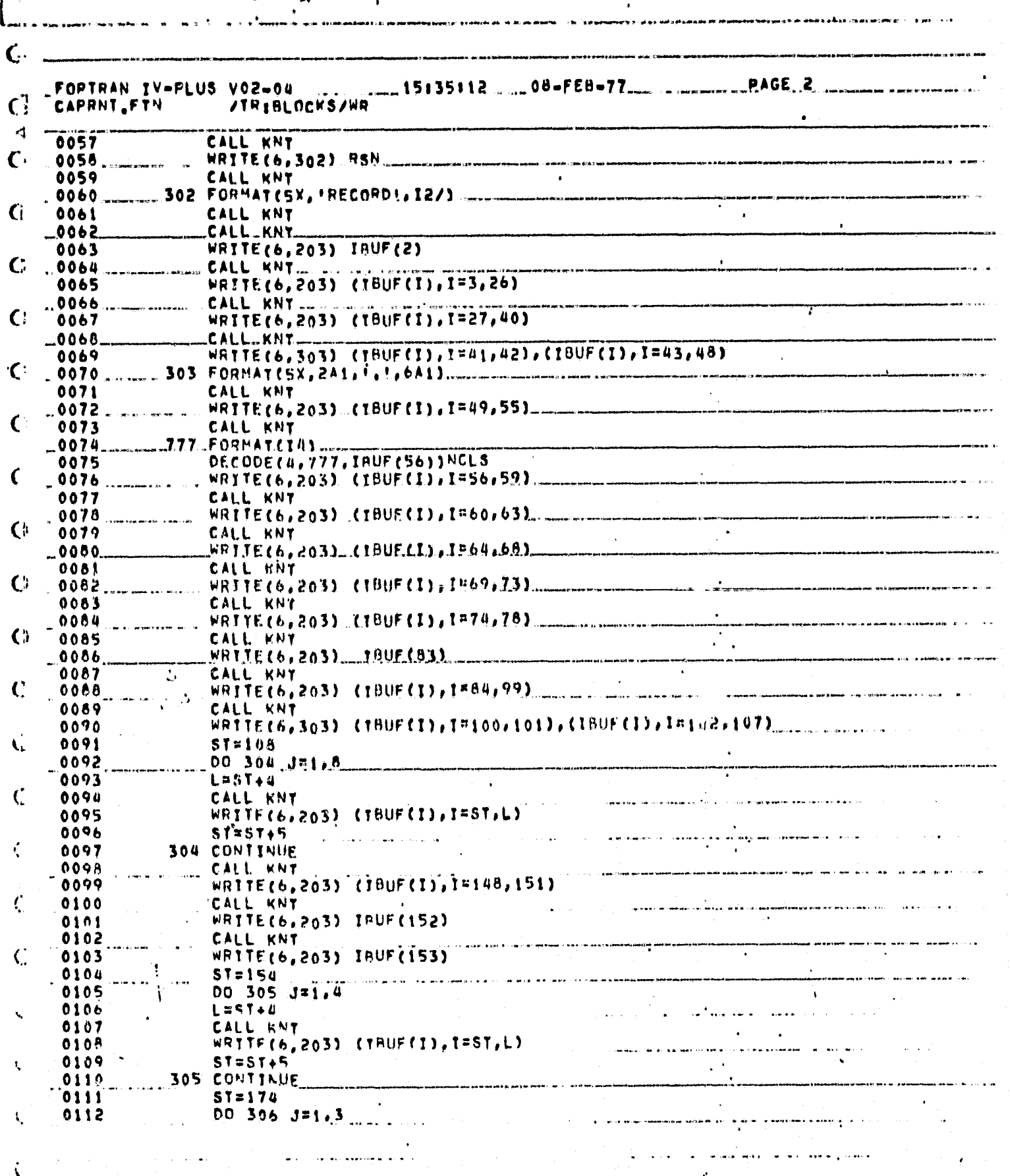

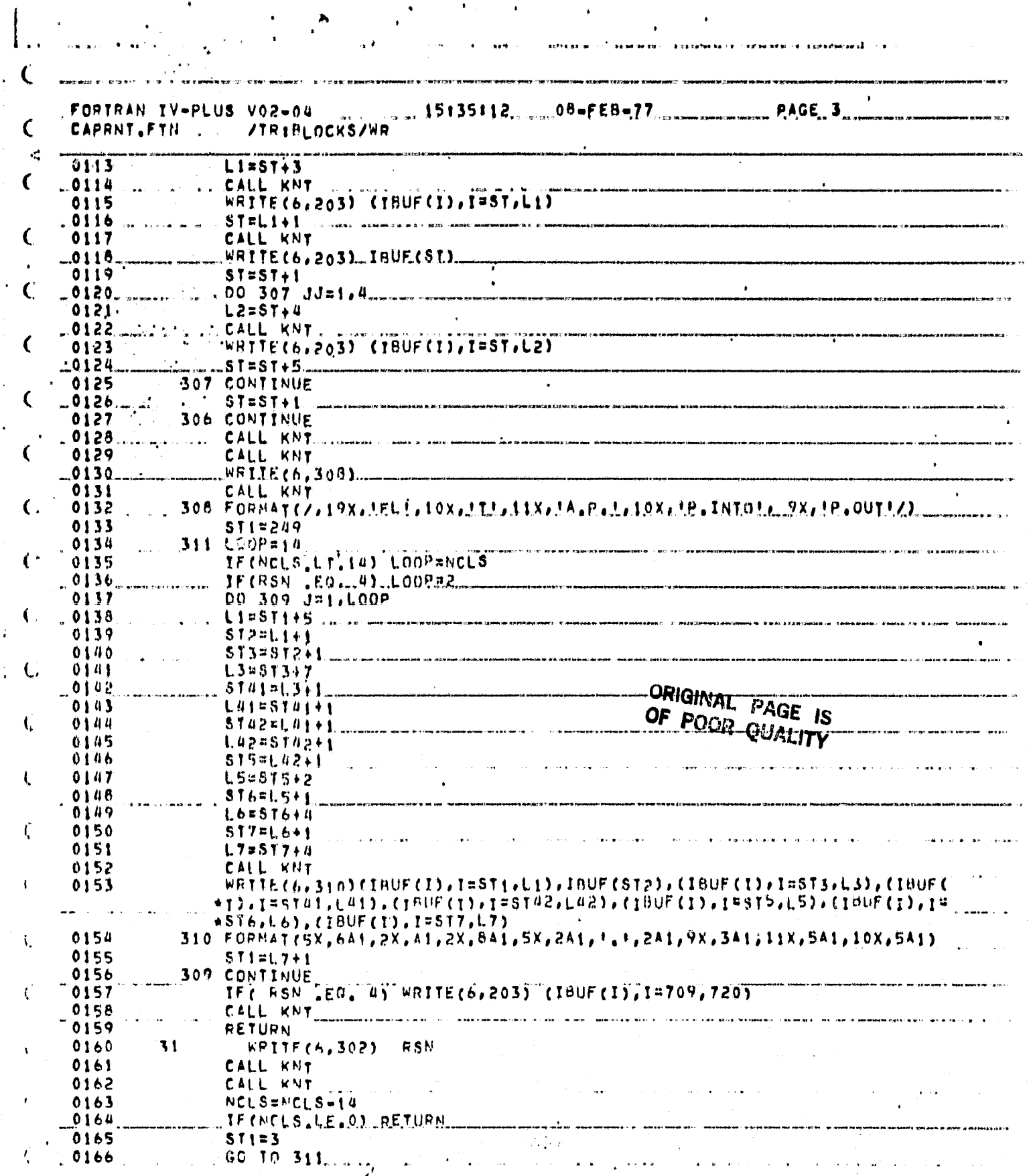

5

ł.

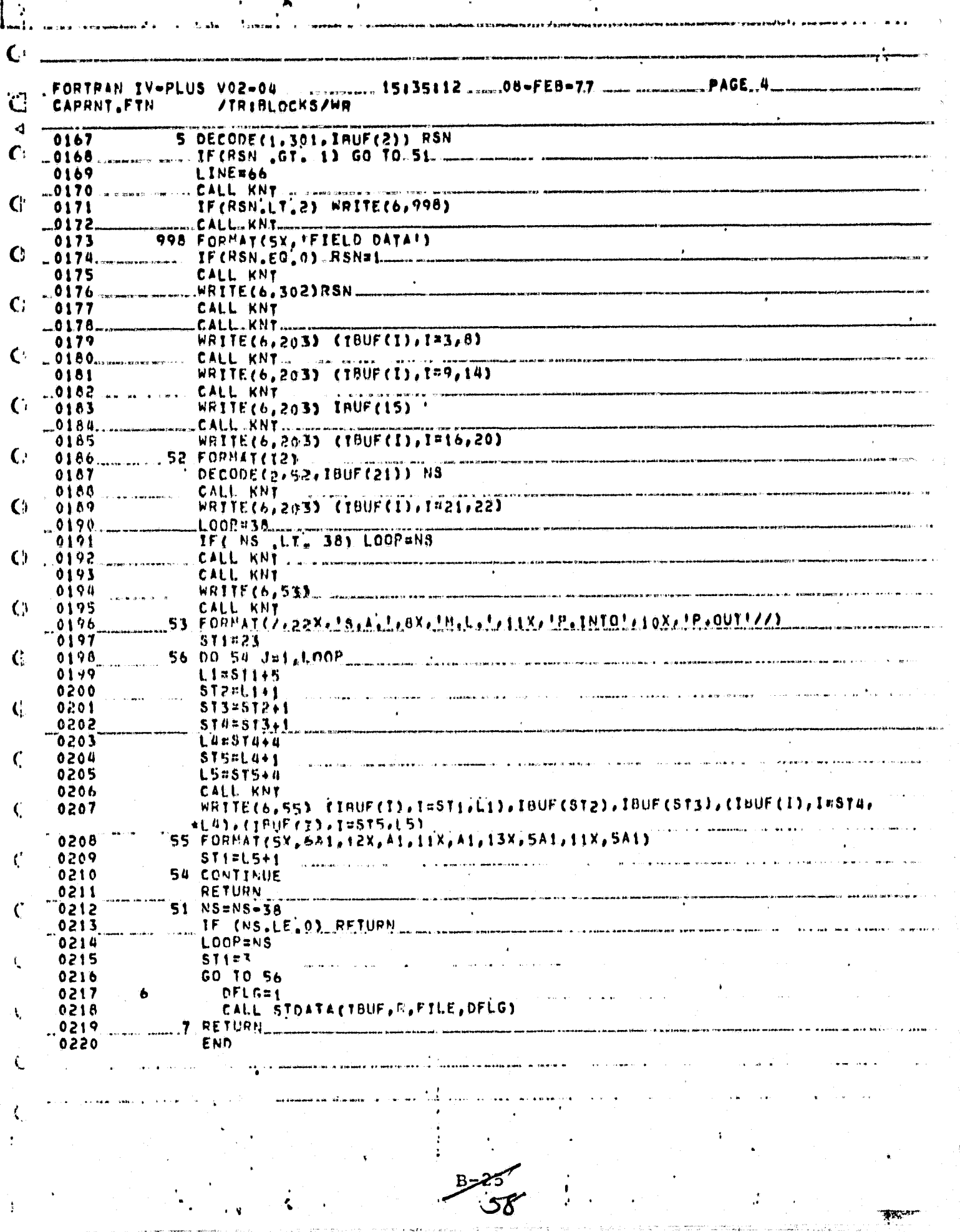

 $\sim 20-2$ 

 $\sigma$  and  $\delta \theta$ 

**AK** 

t Jula

 $\ddot{\mathbf{y}}$ 

 $\sim$ 

÷

 $\bullet$  .

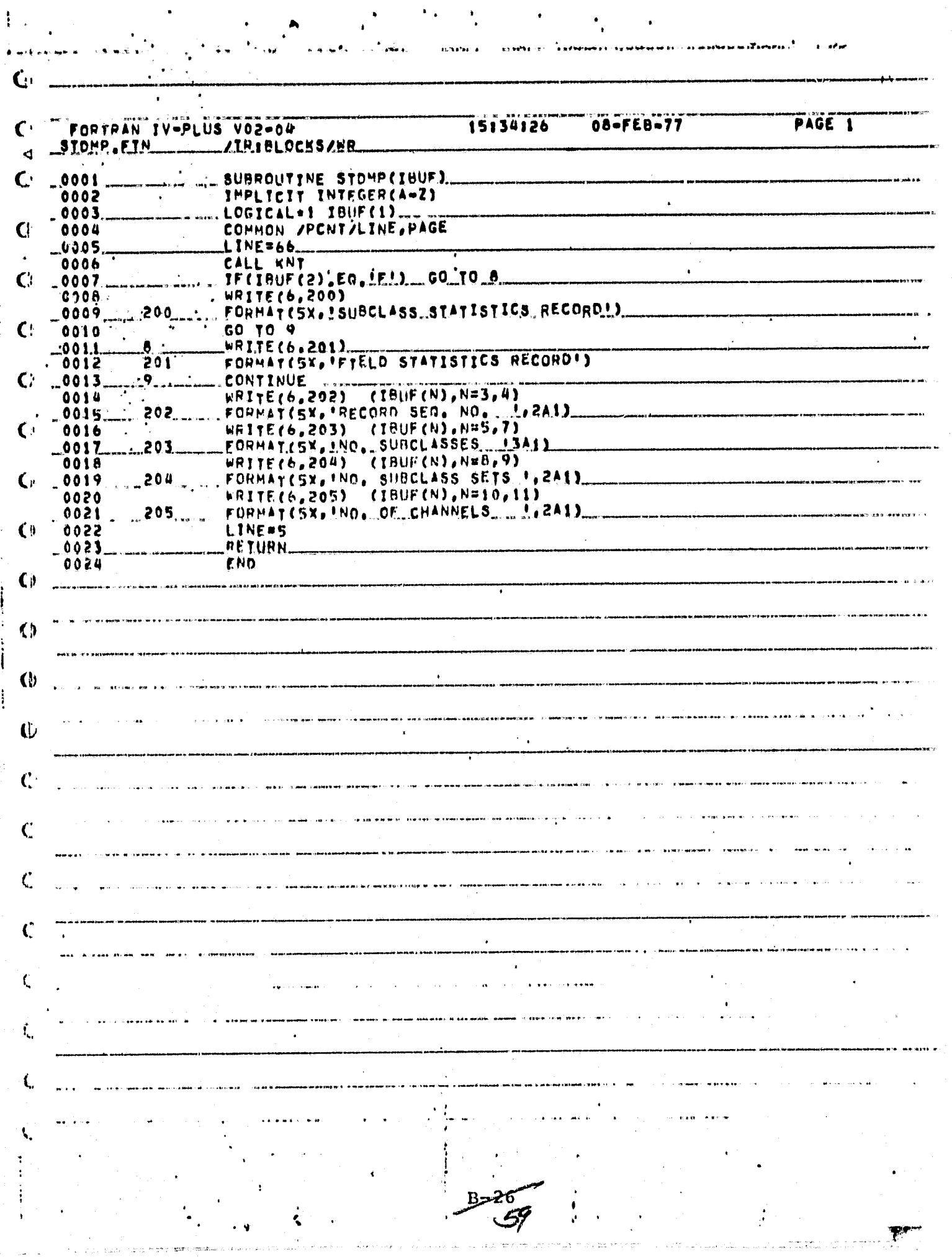

i<br>V

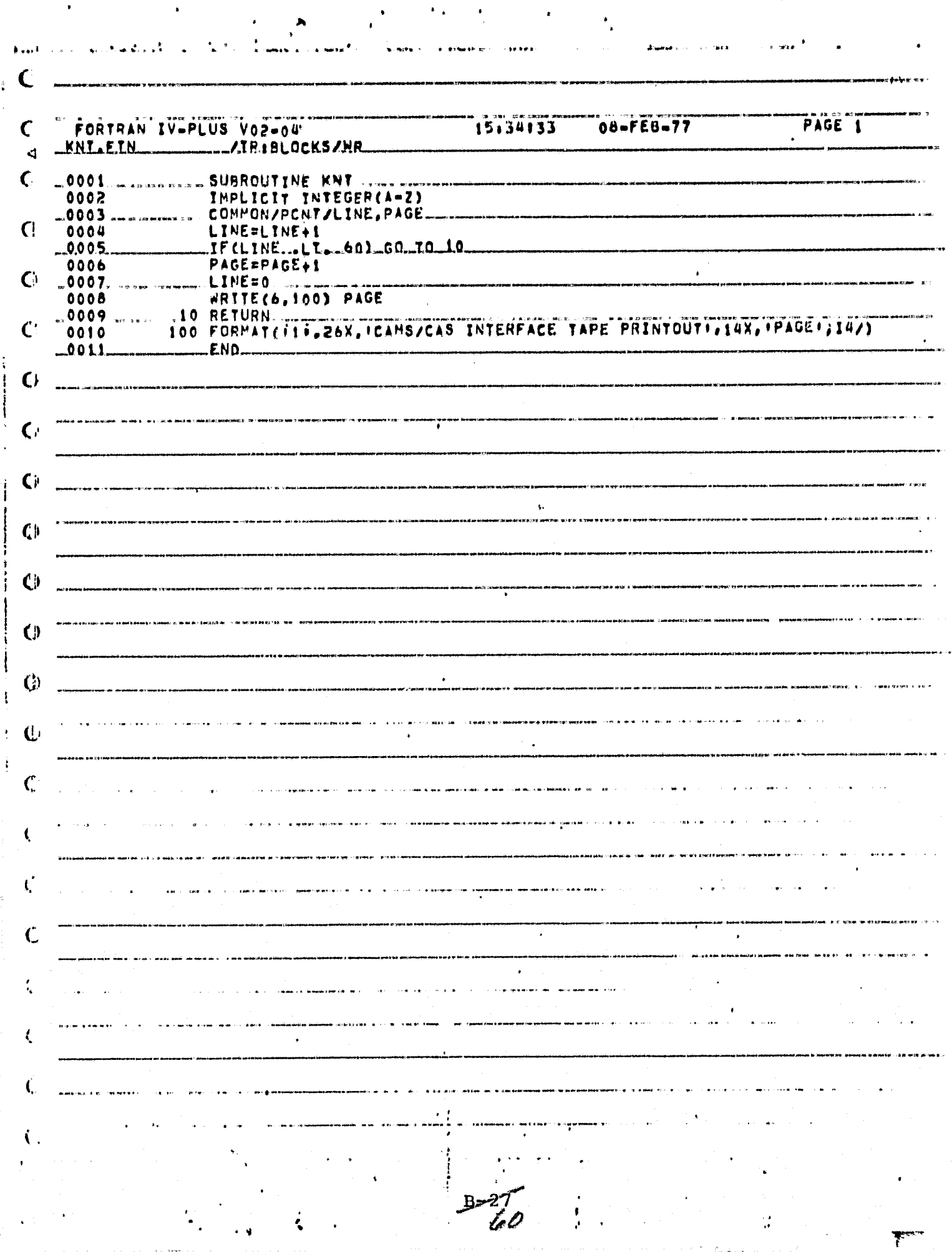

 $\mathbf{r}^{\mathbf{r}}$ 

 $\overline{\phantom{a}}$  .

 $\frac{1}{\sqrt{2}}$ 

 $\hat{\mathbf{r}}$ 

 $\frac{3}{4}$ 

ĵ,

 $\bullet$ 

 $\hat{\mathbf{r}}$ 

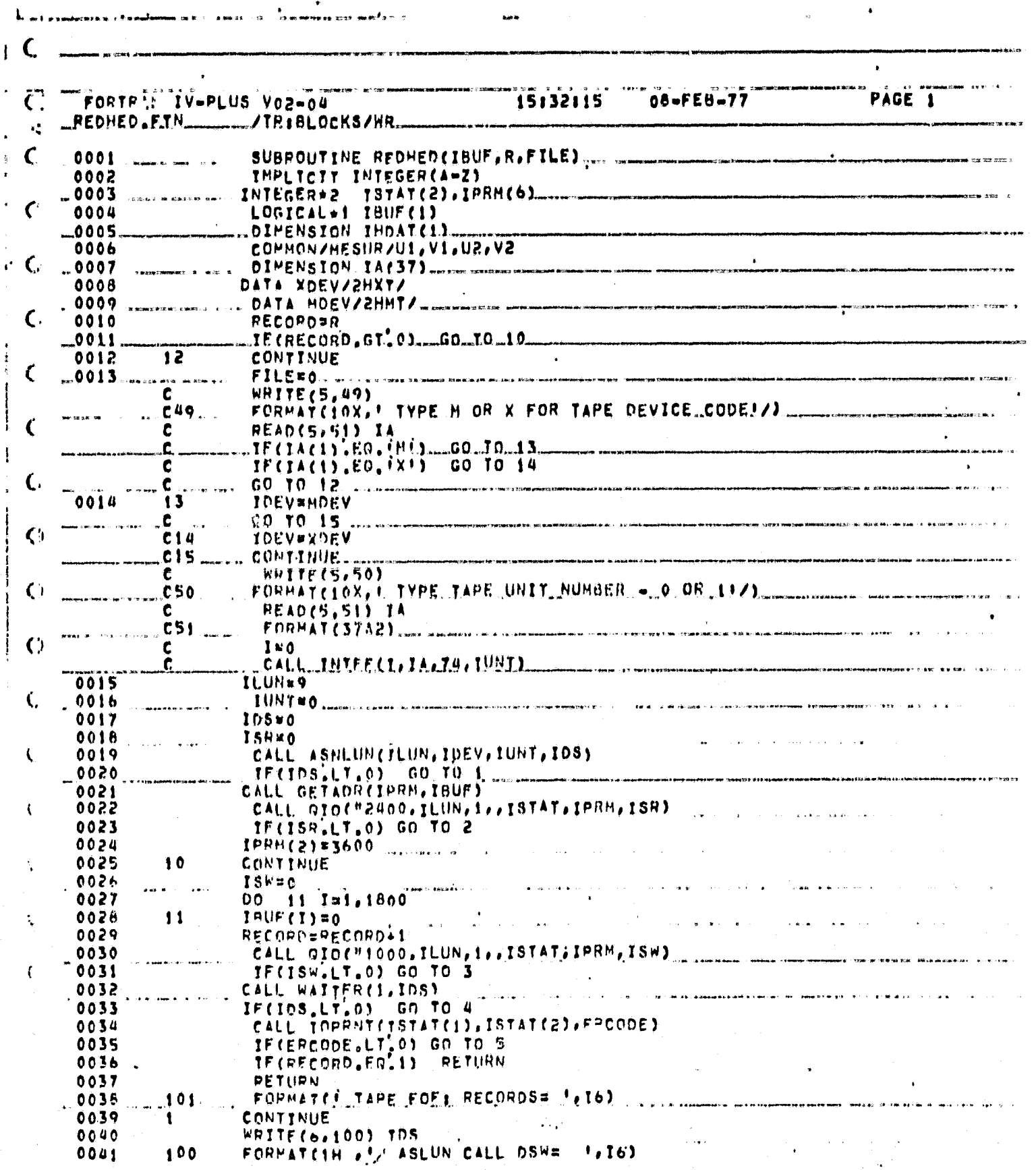

B

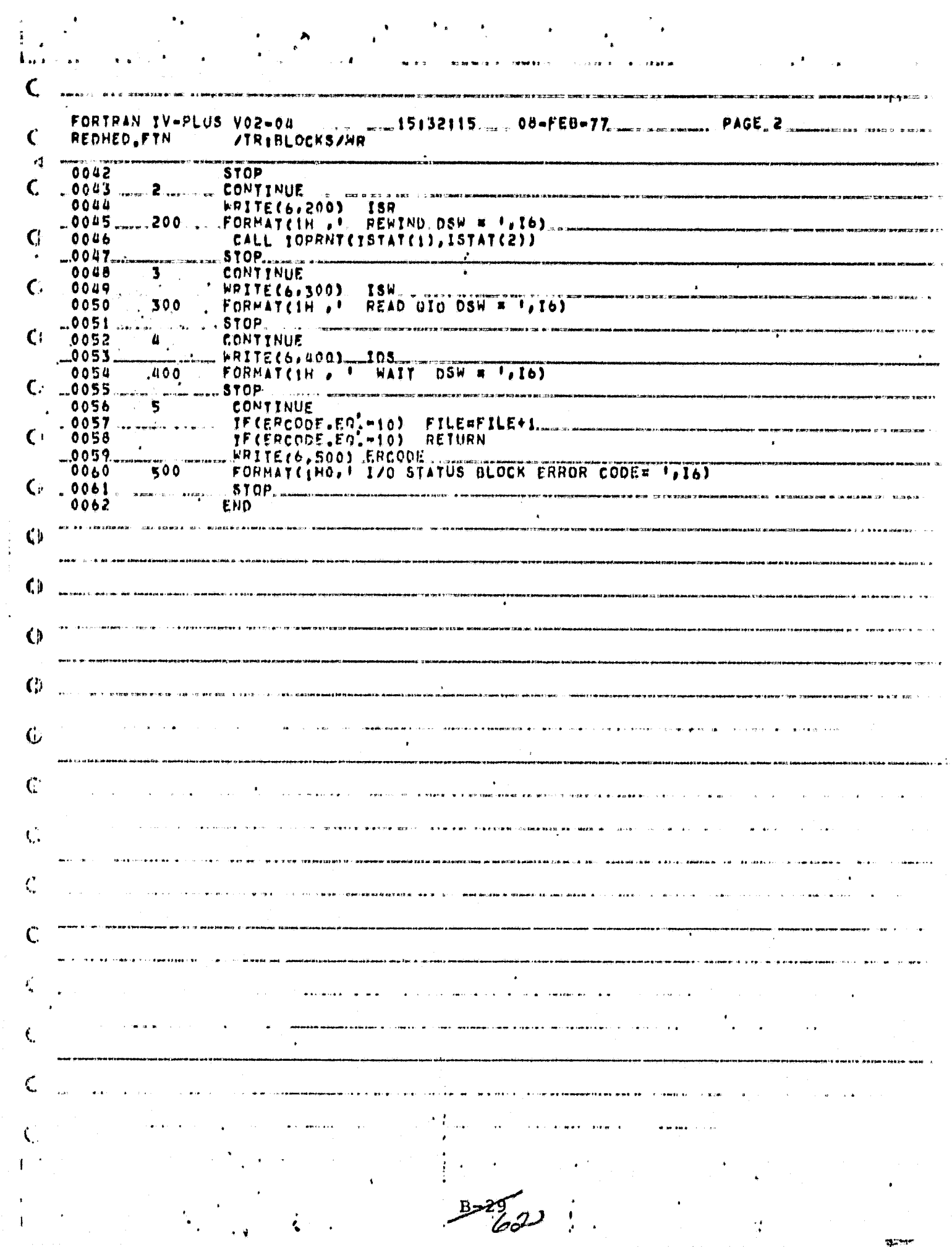

Ť ţ  $\mathbf\mathcal{C}$  $\ddot{\cdot}$ PAGE 1  $\mathcal{C}$ FORTRAN IV-PLUS VO2-04  $00 - F E B - 77$ 15132127  $\mathbf{x}^t_i$  $\zeta$  $.0001$ <br>0002  $\begin{array}{ccc} \text{c.} & \text{d.} & \text{d.} \end{array}$  $\frac{1}{2}$  $-0003...$ WRITE(6,100) (IWO(I),I=1,2),IW1<br>FORMAT(IMO,215,010)<br>ERCODE=IWO(I)  $\rightarrow$  $\mathbf{G}$  $\mathbf{c}$  $-0004$  $.100 -$ 0005  $\cdot$  (  $\cdot$  $...0000b$ RETURN .... 0007 END  $\mathbf{C}$  $\frac{1}{4}$  $\mathbf{I}$  $\hat{\textbf{z}}$  $\overline{a}$  $\mathsf{C}_i$ ł  $\mathbf C$ ÷  $\mathbf{\mathsf{C}}$ ź.  $\bullet$ ŧ Ţ  $\big($  $\frac{1}{4}$ and the state of the state of the state  $\bullet$  $\pmb{\downarrow}$  $\mathcal{C}$  $\mathbf{C}$  $\mathcal{C}$  $\mathcal{L}$ í,  $\zeta$  $...$  $\mathbf{f}_\mathbf{x}$  $\overline{\phantom{a}}$ ORIGINAL PAGE IS  $\frac{1}{2} \frac{1}{2} \frac{1}{2} \frac{1}{2} \frac{1}{2}$ X,  $\dot{\mathbf{r}} = \dot{\mathbf{r}}$  as يقدعه  $\ddot{\phantom{a}}$  $\overline{\mathcal{L}}$ **B-30** 63 . u  $\mathbb{T}^m$ ana.<br>Tan

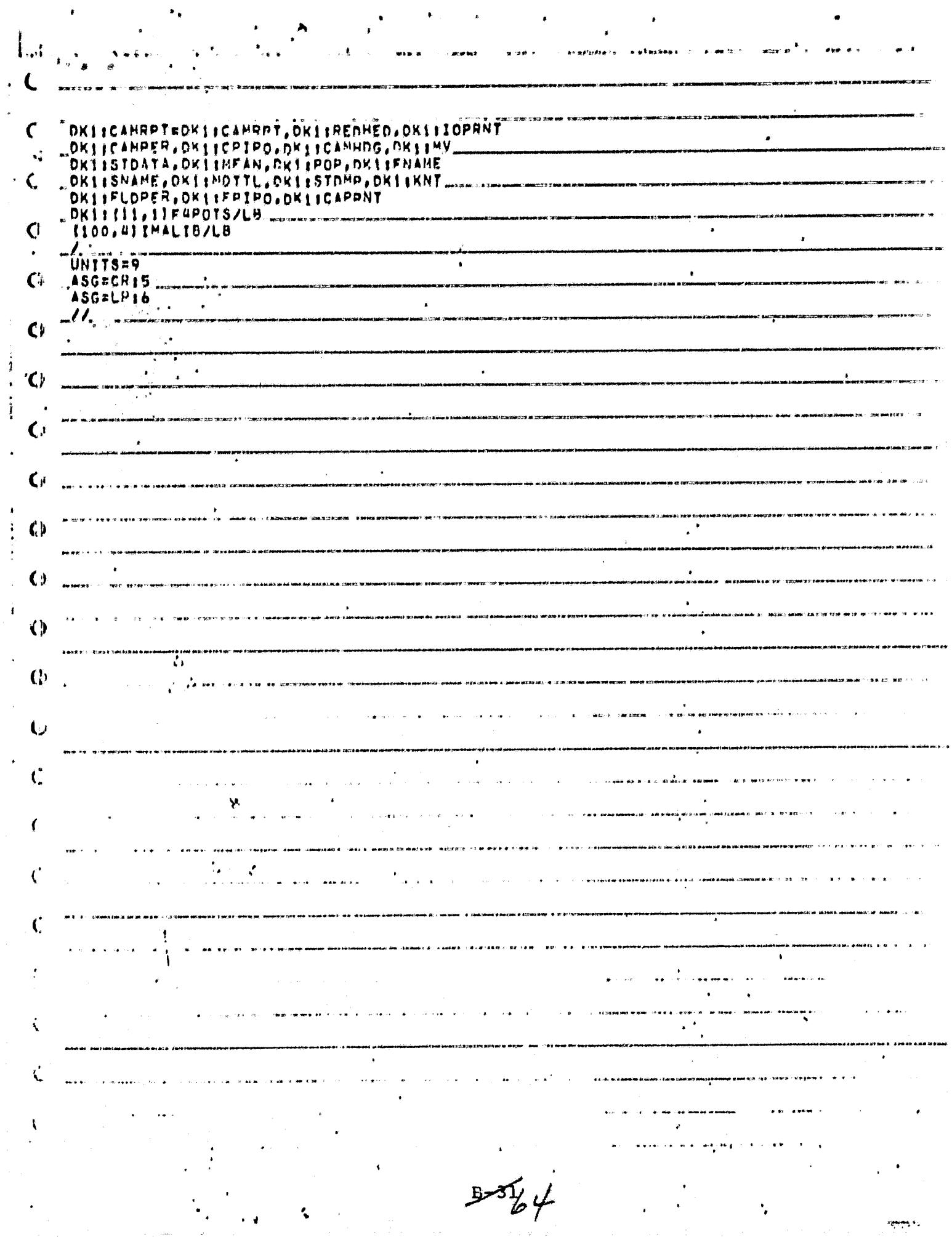

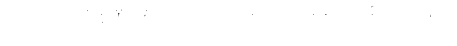